# Package 'MIRit'

May 9, 2024

<span id="page-0-0"></span>Title Integrate microRNA and gene expression to decipher pathway complexity

Version 1.1.0

Date 2023-11-23

Description MIRit is an R package that provides several methods for investigating the relationships between miRNAs and genes in different biological conditions. In particular, MIRit allows to explore the functions of dysregulated miRNAs, and makes it possible to identify miRNA-gene regulatory axes that control biological pathways, thus enabling the users to unveil the complexity of miRNA biology. MIRit is an all-in-one framework that aims to help researchers in all the central aspects of an integrative miRNA-mRNA analyses, from differential expression analysis to network characterization.

License GPL  $(>= 3)$ 

URL <https://github.com/jacopo-ronchi/MIRit>

BugReports <https://github.com/jacopo-ronchi/MIRit/issues>

biocViews Software, GeneRegulation, NetworkEnrichment, NetworkInference, Epigenetics, FunctionalGenomics, SystemsBiology, Network, Pathways, GeneExpression, DifferentialExpression

Encoding UTF-8

Roxygen list(markdown = TRUE)

RoxygenNote 7.3.1

Imports AnnotationDbi, BiocFileCache, BiocParallel, DESeq2, edgeR, fgsea, genekitr, geneset, ggplot2, ggpubr, graph, graphics, graphite, grDevices, httr, limma, methods, Rcpp, readxl, Rgraphviz  $(>= 2.44.0)$ , rlang, stats, utils

Collate 'AllGenerics.R' 'AllClasses.R' 'MIRit-package.R' 'RcppExports.R' 'association.R' 'batch-correction.R' 'data.R' 'differential-expression.R' 'enrichment.R' 'integration.R' 'show-methods.R' 'targets.R' 'topological-integration.R' 'utils.R' 'visualization.R'

#### 2 Contents

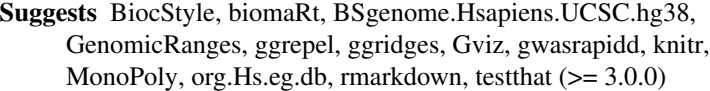

Depends MultiAssayExperiment, R (>= 4.4.0)

LazyData false

VignetteBuilder knitr

Config/testthat/edition 3

LinkingTo Rcpp

git\_url https://git.bioconductor.org/packages/MIRit

git\_branch devel

git\_last\_commit 3abb821

git\_last\_commit\_date 2024-04-30

Repository Bioconductor 3.20

Date/Publication 2024-05-08

Author Jacopo Ronchi [aut, cre] (<<https://orcid.org/0000-0001-5520-4631>>), Maria Foti [fnd] (<<https://orcid.org/0000-0002-4481-1900>>)

Maintainer Jacopo Ronchi <jacopo.ronchi@unimib.it>

# **Contents**

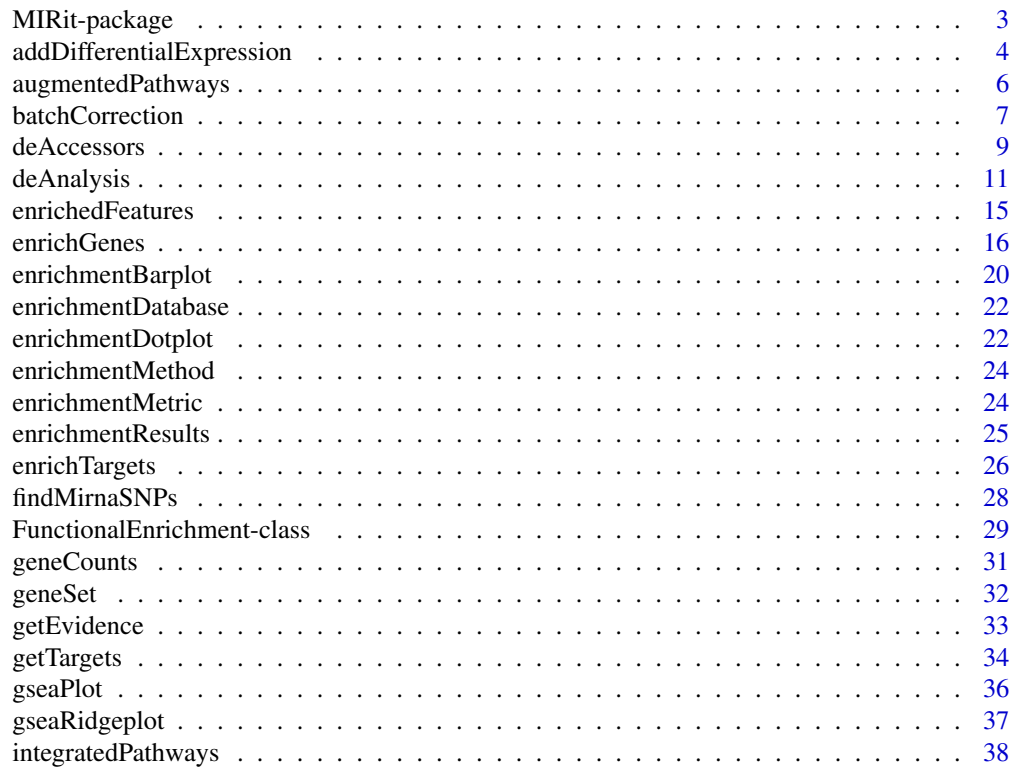

<span id="page-2-0"></span>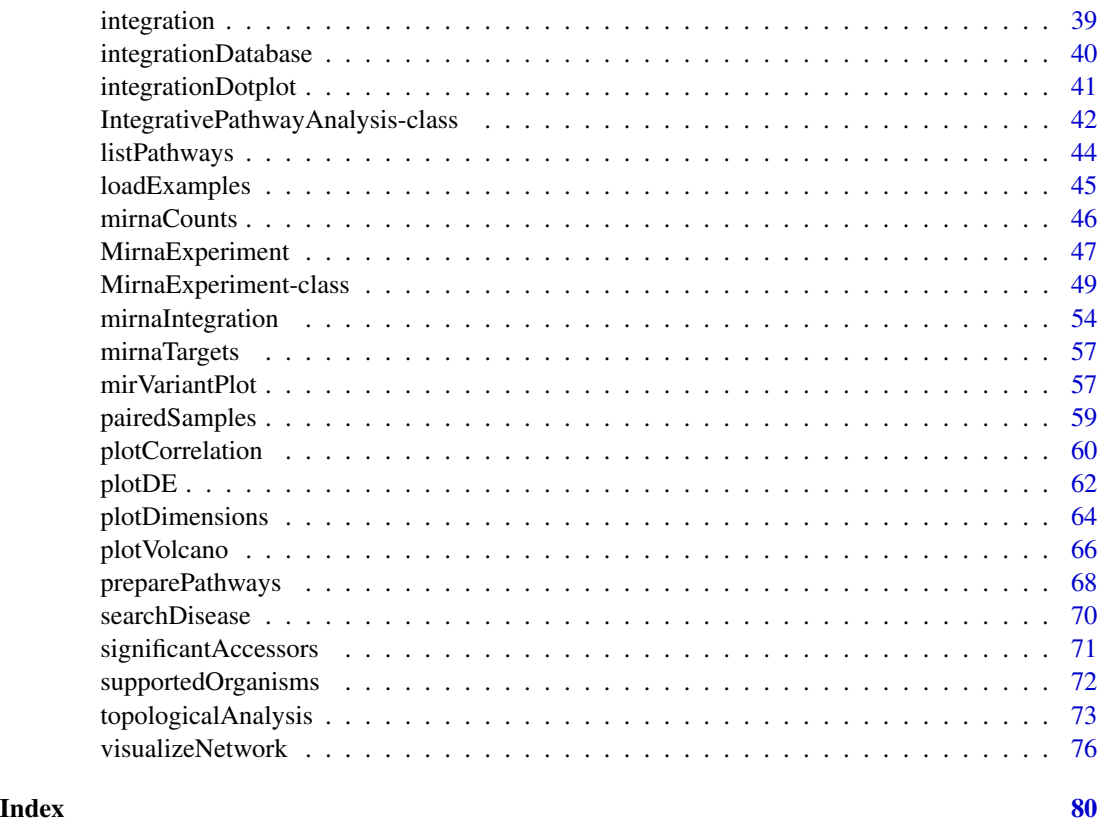

MIRit-package *MIRit: Integrate microRNA and gene expression to decipher pathway complexity*

# Description

MIRit is an R package that provides several methods for investigating the relationships between miRNAs and genes in different biological conditions. In particular, MIRit allows to explore the functions of dysregulated miRNAs, and makes it possible to identify miRNA-gene regulatory axes that control biological pathways, thus enabling the users to unveil the complexity of miRNA biology. MIRit is an all-in-one framework that aims to help researchers in all the central aspects of an integrative miRNA-mRNA analyses, from differential expression analysis to network characterization.

#### Author(s)

Maintainer: Jacopo Ronchi <jacopo.ronchi@unimib.it> [\(ORCID\)](https://orcid.org/0000-0001-5520-4631)

Other contributors:

• Maria Foti <maria.foti@unimib.it> [\(ORCID\)](https://orcid.org/0000-0002-4481-1900) [funder]

# <span id="page-3-0"></span>See Also

Useful links:

- <https://github.com/jacopo-ronchi/MIRit>
- Report bugs at <https://github.com/jacopo-ronchi/MIRit/issues>

addDifferentialExpression

*Manually add differential expression results to a MirnaExperiment object*

# Description

This function allows to add miRNA and gene differential expression results to a [MirnaExperiment](#page-48-1) object. Instead of running [performMirnaDE\(\)](#page-10-1) and [performGeneDE\(\)](#page-10-1) functions, this one allows to use differential expression analyses carried out in other ways. Note that it is possible to manually add differential expression results just for miRNAs or just for genes. This is particularly useful in order to use the pipeline implemented in MIRit for proteomic data and for expression data deriving from different technologies.

#### Usage

```
addDifferentialExpression(
 mirnaObj,
 mirnaDE = NULL,
  geneDE = NULL,
 mirna.logFC = 0,
 mirna.pCutoff = 0.05,
 mirna.pAdjustment = "fdr",
 gene.logFC = 0,
  gene.pCutoff = 0.05,
  gene.pAdjustment = "fdr"
\mathcal{E}
```
# Arguments

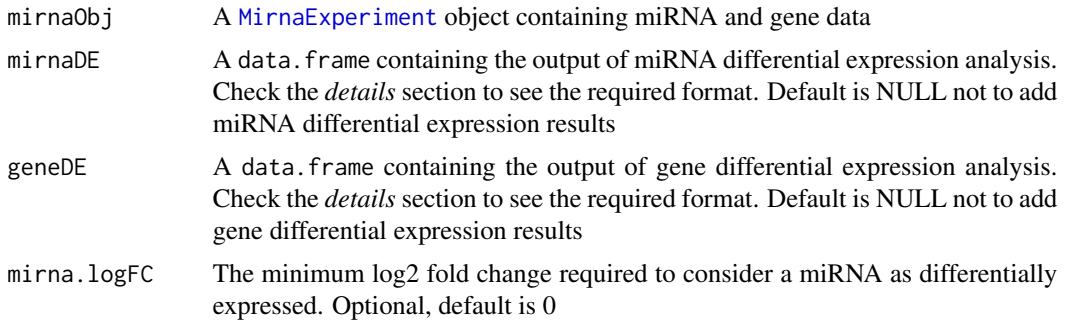

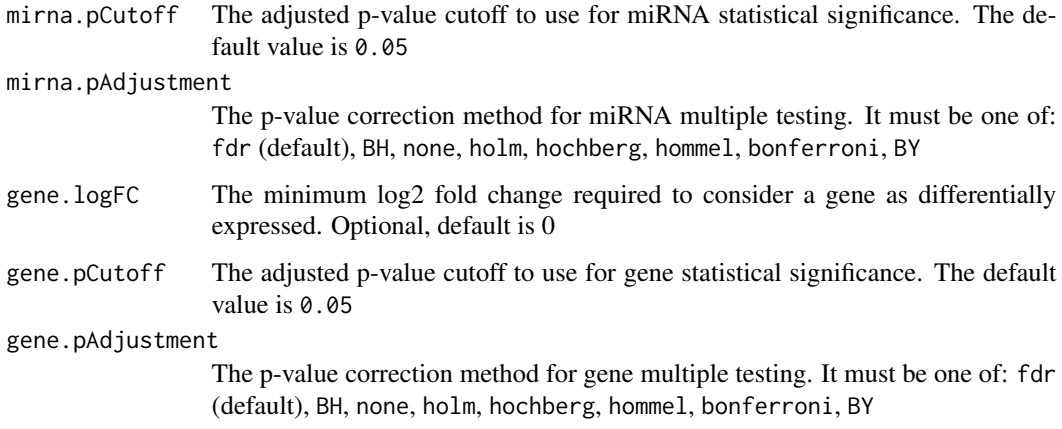

#### Details

The following paragraphs briefly explain the formats needed for mirnaDE, geneDE, and differential expression parameters.

#### mirnaDE and geneDE:

mirnaDE and geneDE are two objects of class data.frame containing the results of miRNA and gene differential expression analysis respectively. These tables should contain the differential expression results for all miRNAs/genes analyzed, not just for statistically significant species.

Note that you can individually add differential expression results for miRNAs and genes. For instance, it is possible to manually add gene differential expression through this function, while performing miRNA differential expression through the [performMirnaDE\(\)](#page-10-1) function, and vice versa. In order to only add miRNA or gene differential expression results, you must leave mirnaDE or geneDE slots to NULL.

All data. frame objects can be used, as long as they have:

- One column containing miRNA/gene names (according to miRBase/hgnc nomenclature). Accepted column names are: ID, Symbol, Gene\_Symbol, Mirna, mir, Gene, gene.symbol, Gene.symbol;
- One column with log2 fold changes. Accepted column names are: logFC, log2FoldChange, FC, lFC;
- One column with average expression. Accepted column names are: AveExpr, baseMean, logCPM;
- One column with the p-values resulting from the differential expression analysis. Accepted column names are: P.Value, pvalue, PValue, Pvalue;
- One column containing p-values adjusted for multiple testing. Accepted column names are: adj.P.Val, padj, FDR, fdr, adj, adj.p, adjp.

# Differential expression cutoffs:

mirna.logFC, mirna.pCutoff, mirna.pAdjustment, and gene.logFC, gene.pCutoff, gene.pAdjustment represent the parameters used to define the significance of differential expression results. These are needed in order to inform MIRit about the features that are considered as differentially expressed.

# <span id="page-5-0"></span>Value

A [MirnaExperiment](#page-48-1) object containing differential expression results. To access these results, the user may run the [mirnaDE\(\)](#page-8-1) and [geneDE\(\)](#page-8-1) functions for miRNAs and genes, respectively.

#### Author(s)

Jacopo Ronchi, <jacopo.ronchi@unimib.it>

#### Examples

```
# load example data
data(geneCounts, package = "MIRit")
data(mirnaCounts, package = "MIRit")
# create samples metadata
meta <- data.frame(
    "primary" = colnames(geneCounts),
    "mirnaCol" = colnames(mirnaCounts), "geneCol" = colnames(geneCounts),
    "disease" = c(rep("PTC", 8), rep("NTH", 8)),"patient" = c(rep(paste("Sample", seq(8), sep = ""), 2)))
# create a 'MirnaExperiment' object
obj <- MirnaExperiment(
   mirnaExpr = mirnaCounts, geneExpr = geneCounts,
    samplesMetadata = meta, pairedSamples = TRUE
\mathcal{L}# load example tables with differential expression results
de_m <- mirnaDE(object = loadExamples(), onlySignificant = FALSE)
de_g <- geneDE(object = loadExamples(), onlySignificant = FALSE)
# add DE results to MirnaExperiment object
obj <- addDifferentialExpression(obj, de_m, de_g,
   mirna.pCutoff = 0.05,
   gene.pCutoff = 0.05\lambda
```
augmentedPathways *Access the miRNA-augmented pathways that were used during TAIPA*

#### **Description**

This function accesses the pathways slot of a [FunctionalEnrichment](#page-28-1) object and returns a list object with the augmented pathways that were considered by the [topologicalAnalysis\(\)](#page-72-1) function to perform the integrative analysis.

# <span id="page-6-0"></span>batchCorrection 7

#### Usage

```
augmentedPathways(object)
```
#### Arguments

```
object An object of class IntegrativePathwayAnalysis containing the results of a
               miRNA-mRNA pathway analysis
```
### Value

A list object with the miRNA-augmented biological pathways.

#### Author(s)

Jacopo Ronchi, <jacopo.ronchi@unimib.it>

#### Examples

```
# load the example IntegrativePathwayAnalysis object
obj <- loadExamples("IntegrativePathwayAnalysis")
```
# extract the pathways ps <- augmentedPathways(obj)

batchCorrection *Correct for batch effects in miRNA and gene expression measurements*

# Description

This function allows to remove unwanted batch effects from miRNA and gene expression matrices. In particular, this function fits a linear model to miRNA/gene expression levels, and then removes the variability caused by batch effects. Furthermore, a weighted surrogate variable analysis (WSVA) can also be included to remove the effects due to surrogate variables. If batch effects are present, it is crucial to remove them with this function before moving to correlation analysis.

#### Usage

```
batchCorrection(
 mirnaObj,
  assay,
 batch = NULL,
 batch2 = NULL,covariates = NULL,
  includeWsva = FALSE,
 n.sv = 1L,
  weight.py.sd = TRUE)
```
#### **Arguments**

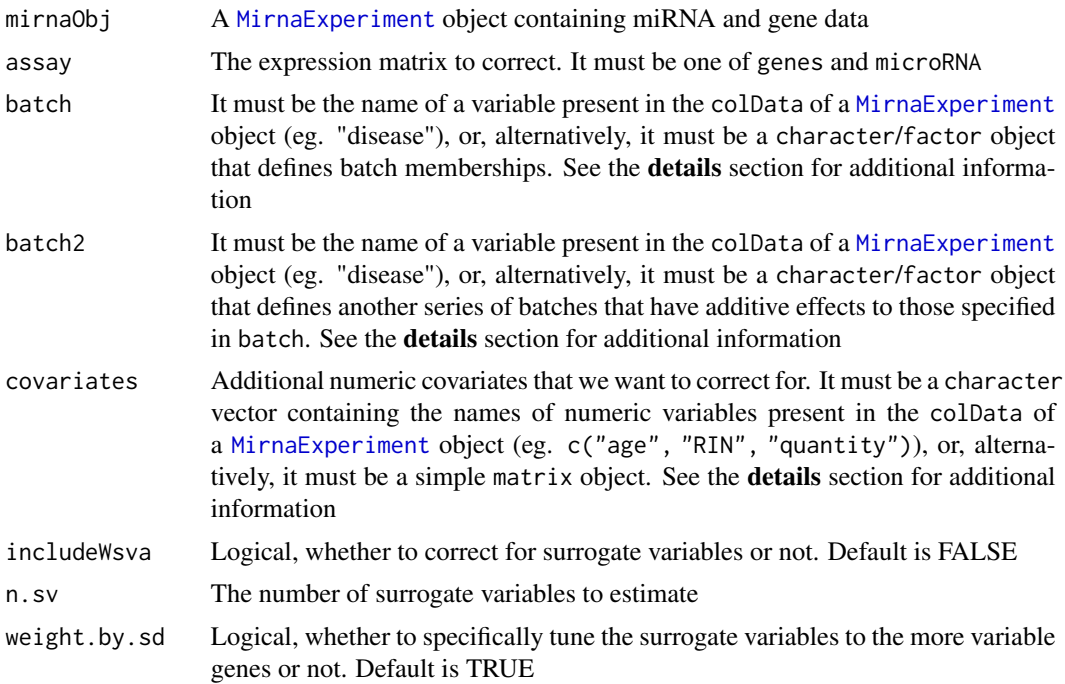

#### Details

Batch effects consist in unwanted sources of technical variation that confound expression variability and limit downstream analyses. Since the reliability of biological conclusions of integrative miRNA-mRNA analyses depends on the association between miRNA and gene expression levels, it is pivotal to ensure that expression measurements are not affected by technical variations. In this regard, if batch effects are noticed in the data, the user should run this function before using the [mirnaIntegration\(\)](#page-53-1) function to perform a correlation analysis.

Usually, given a [MirnaExperiment](#page-48-1) object, the user should specify:

- the assay from which we want to remove batch effects (one between genes and microRNA);
- the batch variable, which is a variable that defines the different batches;
- the batch2 variable, which can be included to correct for a second series of batches that have additive effects to those specified in batch;
- the covariates variables, which allows correction for one or more continuous numeric effects.

In particular, batch and batch2 could be provided as the names of covariates included in the colData of a [MirnaExperiment](#page-48-1) object. Alternatively, they can be character/factor objects that declare batch memberships. Similarly, covariates can be supplied as a vector containing the names of numeric variables listed in the colData of [MirnaExperiment](#page-48-1) objects, or they can be provided as a simple matrix.

Additionally, the influence of unknown sources of technical variation can be removed by including surrogate variables estimated through WSVA. To do so, we can set includeWsva to TRUE, and

#### <span id="page-8-0"></span>deAccessors 9

then we can specify the number of surrogate variables to use through the n.sv parameter. Further, the surrogate variables can be tuned to the more variable genes by setting weight.by.sd to TRUE.

Please note that we only recommend to remove batch effects directly from expression measurements prior to correlation analysis. This function can't be used to remove batch effects before differential expression analysis, because for that purpose, it is better to include batch variables in the linear model. In this way, we do not underestimate the residual degrees of freedom, so that the calculated standard errors, t-statistics and p-values are not overoptimistic.

#### Value

A [MirnaExperiment](#page-48-1) object containing batch effect-corrected expression matrices.

#### Note

To estimate surrogate variables and to remove batch effects from expression data, MIRit uses the [limma::wsva\(\)](#page-0-0) and [limma::removeBatchEffect\(\)](#page-0-0) functions, respectively.

#### Author(s)

Jacopo Ronchi, <jacopo.ronchi@unimib.it>

#### References

Ritchie ME, Phipson B, Wu D, Hu Y, Law CW, Shi W, Smyth GK (2015). "limma powers differential expression analyses for RNA-sequencing and microarray studies." Nucleic Acids Research, 43(7), e47. <doi:10.1093/nar/gkv007>.

#### Examples

```
# load example MirnaExperiment object
obj <- loadExamples()
```
# correct batch effects due to the patient from miRNA expression matrix obj <- batchCorrection(obj, "microRNA", batch = "patient")

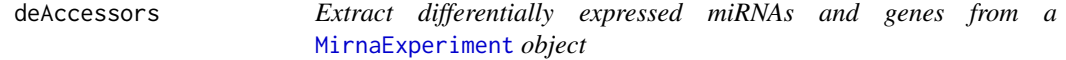

#### <span id="page-8-1"></span>**Description**

The mirnaDE() and geneDE() are two accessor functions for the mirnaDE and geneDE slots of [MirnaExperiment](#page-48-1) class, respectively. Thus, they can be used to explore the results of miRNA and gene differential expression analysis stored in a [MirnaExperiment](#page-48-1) object.

```
mirnaDE(object, onlySignificant = TRUE, param = FALSE, returnObject = FALSE)
```

```
geneDE(object, onlySignificant = TRUE, param = FALSE, returnObject = FALSE)
```
# Arguments

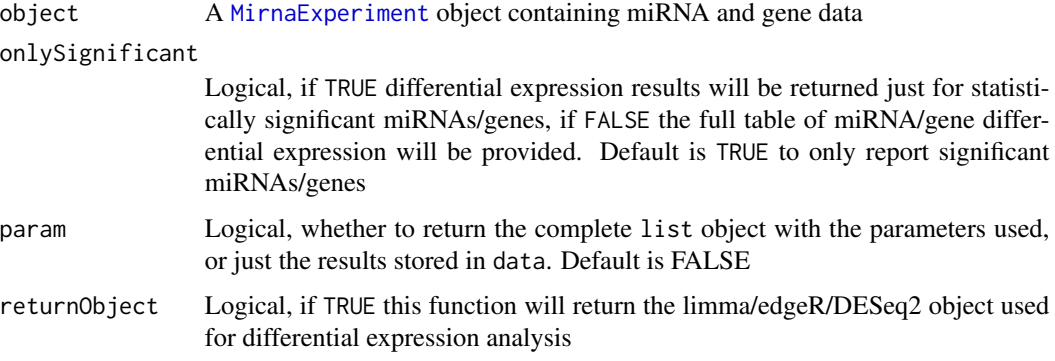

# Value

A data.frame with miRNA/gene differential expression, or a list object with the parameters used if param = TRUE.

# Functions

- mirnaDE(): Extract miRNA differential expression results
- geneDE(): Extract gene differential expression results

# Author(s)

Jacopo Ronchi, <jacopo.ronchi@unimib.it>

# Examples

```
# load example MirnaExperiment object
obj <- loadExamples()
# access miRNA differential expression of a MirnaExperiment object
sig <- mirnaDE(obj)
all <- mirnaDE(obj, onlySignificant = FALSE)
# access gene differential expression of a MirnaExperiment object
sig <- geneDE(obj)
all <- geneDE(obj, onlySignificant = FALSE)
```
#### <span id="page-10-1"></span><span id="page-10-0"></span>Description

performMirnaDE() and performGeneDE() are two functions provided by MIRit to conduct miRNA and gene differential expression analysis, respectively. In particular, these functions allow the user to compute differential expression through different methods, namely edgeR (Quasi-Likelihood framework), DESeq2, limma-voom and limma. Data deriving from NGS experiments and microarray technology are all suitable for these functions. For precise indications about how to use these functions, please refer to the *details* section.

#### Usage

```
performMirnaDE(
  mirnaObj,
  group,
  contrast,
  design,
 method = "edgeR",logFC = 0,
  pCutoff = 0.05,pAdjustment = "fdr",
  filterByExpr.args = list(),
  calcNormFactors.args = list(),
  estimateDisp.args = list(robust = TRUE),
  glmQLFit.args = list(),
  glmQLFTest.args = list(),
  DESeq.argv = list(),useVoomWithQualityWeights = TRUE,
  voom.args = list(),
  lmFit. args = list(),eBayes.args = list(),
  useArrayWeights = TRUE,
  useWsva = FALSE,
  wsva.argvs = list(),
  arrayWeights.args = list(),
  useDuplicateCorrelation = FALSE,
  correlationBlockVariable = NULL,
  duplicateCorrelation.args = list()
\mathcal{L}performGeneDE(
 mirnaObj,
  group,
  contrast,
  design,
```

```
method = "edgeR",
  logFC = 0,
 pCutoff = 0.05,
 pAdjustment = "fdr",
 filterByExpr.args = list(),
  calcNormFactors.args = list(),
  estimateDisp.args = list(robust = TRUE),
 glmQLFit.args = list(),
  glmQLFTest.args = list(),
 DESeq.argv = list(),
 useVoomWithQualityWeights = TRUE,
  voom.args = list(),
  lmFit.args = list(),eBayes.args = list(),
 useArrayWeights = TRUE,
  useWsva = FALSE,wsva.argv = list(),arrayWeights.args = list(),
 useDuplicateCorrelation = FALSE,
  correlationBlockVariable = NULL,
 duplicateCorrelation.args = list()
\mathcal{L}
```
# Arguments

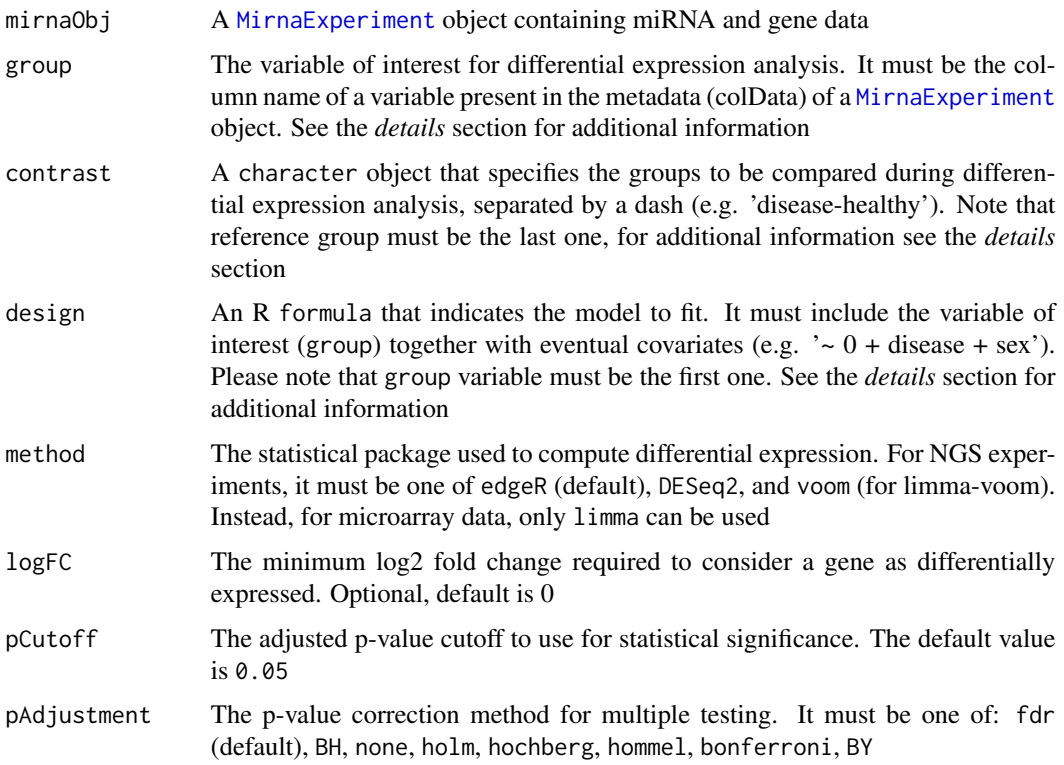

# deAnalysis 13

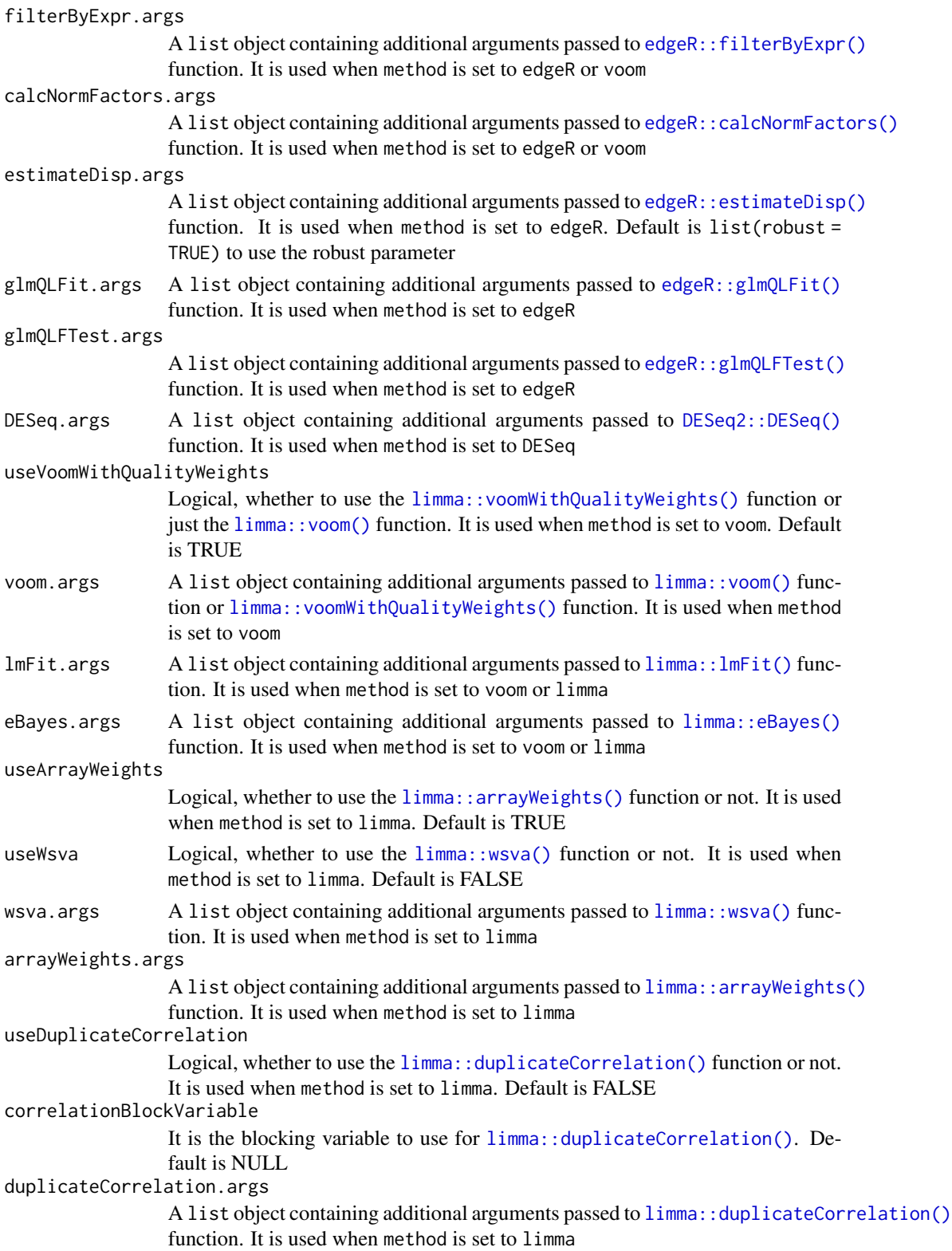

#### Details

When performing differential expression for NGS experiments, count matrices are detected and method parameter must be one of edgeR, DESeq2, and voom. On the other hand, when dealing with microarray studies, only limma can be used.

To calculate differential expression, MIRit must be informed about the variable of interest and the desired contrast. In particular, the group parameter must be the name of a variable present in the metadata (colData) of a [MirnaExperiment](#page-48-1) object, which specifies the variable used to compute differential expression analysis, between the groups indicated in contrast. Specifically, contrast must be a character vector that defines the levels to compare separated by a dash. For example, if we have a variable named 'condition', with two levels, namely 'disease' and 'healthy', we can identify differentially expressed genes in 'disease' samples compared to 'healthy' subjects by specifying: group = 'condition' and contrast = 'disease-healthy'. Furthermore, the user needs to specify the model to fit expression values. To do so, the user has to state the model formula in the design parameter. Please note that for a correct inner working of these functions, the group variable of interest must be the *first* variable in model formula. Moreover, the user can include in the design any other sources of variation by specifying covariates that will be taken into account. For instance, if we want to compare 'disease' subjects against 'healthy' individuals, without the influence of sex differences, we may specify design  $=$   $\sim$  condition  $+$  sex, where 'sex' is also a variable present in the metadata (colData) of mirnaObj.

Notably, for all the methods available, the user can supply additional arguments to the functions implemented in edgeR, DESeq2 and limma. Therefore, the user has finer control over how the differential expression analysis is performed. In this regard, for microarray studies, the user may opt to include weighted surrogate variable analysis (WSVA) to correct for unknown sources of variation (useWsva = TRUE). Moreover, for microarray data, the arrayWeights() function in limma can be used to assess differential expression with respect to array qualities. Also, the duplicateCorrelation() function in limma may be included in the pipeline in order to block the effect of correlated samples. To do this, the user must set useDuplicateCorrelation = TRUE, and must specify the blocking variable through the correlationBlockVariable parameter. Additionally, when using limma-voom, the user may estimate voom transformation with or without quality weights (by specifying useVoomWithQualityWeights = TRUE).

# Value

A [MirnaExperiment](#page-48-1) object containing differential expression results. To access these results, the user may run the [mirnaDE\(\)](#page-8-1) and [geneDE\(\)](#page-8-1) functions for miRNAs and genes, respectively.

### Functions

- performMirnaDE(): Perform differential expression analysis for miRNAs
- performGeneDE(): Perform differential expression analysis for genes

# Author(s)

Jacopo Ronchi, <jacopo.ronchi@unimib.it>

#### <span id="page-14-0"></span>enrichedFeatures 15

#### References

Ritchie ME, Phipson B, Wu D, Hu Y, Law CW, Shi W, Smyth GK (2015). "limma powers differential expression analyses for RNA-sequencing and microarray studies." Nucleic Acids Research, 43(7), e47. <doi:10.1093/nar/gkv007>.

Law, CW, Chen, Y, Shi, W, and Smyth, GK (2014). "Voom: precision weights unlock linear model analysis tools for RNA-seq read counts". Genome Biology 15, R29

Robinson MD, McCarthy DJ, Smyth GK (2010). "edgeR: a Bioconductor package for differential expression analysis of digital gene expression data." Bioinformatics, 26(1), 139-140. [doi:](doi:10.1093/bioinformatics/btp616) [10.1093/bioinformatics/btp616](doi:10.1093/bioinformatics/btp616).

Love MI, Huber W, Anders S (2014). "Moderated estimation of fold change and dispersion for RNA-seq data with DESeq2." Genome Biology, 15, 550. <doi:10.1186/s13059-014-0550-8>.

#### Examples

```
# load example MirnaExperiment object
obj <- loadExamples()
# perform miRNA DE with edgeR
obj <- performMirnaDE(obj,
    group = "disease", contrast = "PTC-NTH",
    design = \sim 0 + disease + patient, method = "edgeR"
)
# perform miRNA DE with DESeq2
obj <- performMirnaDE(obj,
    group = "disease", contrast = "PTC-NTH",
    design = \sim 0 + disease + patient, method = "DESeq2"
)
# perform miRNA DE with limma-voom
obj <- performMirnaDE(obj,
   group = "disease", contrast = "PTC-NTH",
    design = \sim 0 + disease + patient, method = "voom"
\mathcal{L}
```
enrichedFeatures *Extract the names of the pre-ranked features in a GSEA experiment*

#### **Description**

This function accesses the features slot of a [FunctionalEnrichment](#page-28-1) object and returns a character vector with the names of the features considered in GSEA in the same order as the ranking metric.

#### Usage

```
enrichedFeatures(object)
```
#### <span id="page-15-0"></span>**Arguments**

object An object of class [FunctionalEnrichment](#page-28-1) containing enrichment results

#### Value

A character vector with the names of the genes ordered based on the ranking metric.

#### Author(s)

Jacopo Ronchi, <jacopo.ronchi@unimib.it>

#### Examples

```
# load example FunctionalEnrichment object
obj <- loadExamples("FunctionalEnrichment")
```
# extract the ranking metric rmet <- enrichmentMetric(obj)

## extract the corresponding names rnames <- enrichedFeatures(obj)

<span id="page-15-1"></span>

```
enrichGenes Perform functional enrichment analysis of genes
```
# Description

This function allows to investigate the biological functions and pathways that result dysregulated across biological conditions. In particular, different enrichment approaches can be used, including over-representation analysis (ORA), gene-set enrichment analysis (GSEA), and Correlation Adjusted MEan RAnk gene set test (CAMERA). Moreover, for all these analyses, the enrichment can be carried out using different databases, namely Gene Ontology (GO), Kyoto Encyclopedia of Genes and Genomes (KEGG), MsigDB, WikiPathways, Reactome, Enrichr, Disease Ontology (DO), Network of Cancer Genes (NCG), DisGeNET, and COVID19. For exhaustive information on how to use this function, please refer to the *details* section.

#### Usage

```
enrichGenes(
 mirnaObj,
 method = "GSEA".database = "GO",category = NULL,
  organism = "Homo sapiens",
 pCutoff = 0.05,pAdjustment = "fdr",
 minSize = 10L,
```
#### enrichGenes 17

```
maxSize = 500L,
  rankMetric = "signed.pval",
  eps = 1e-50\lambda
```
# Arguments

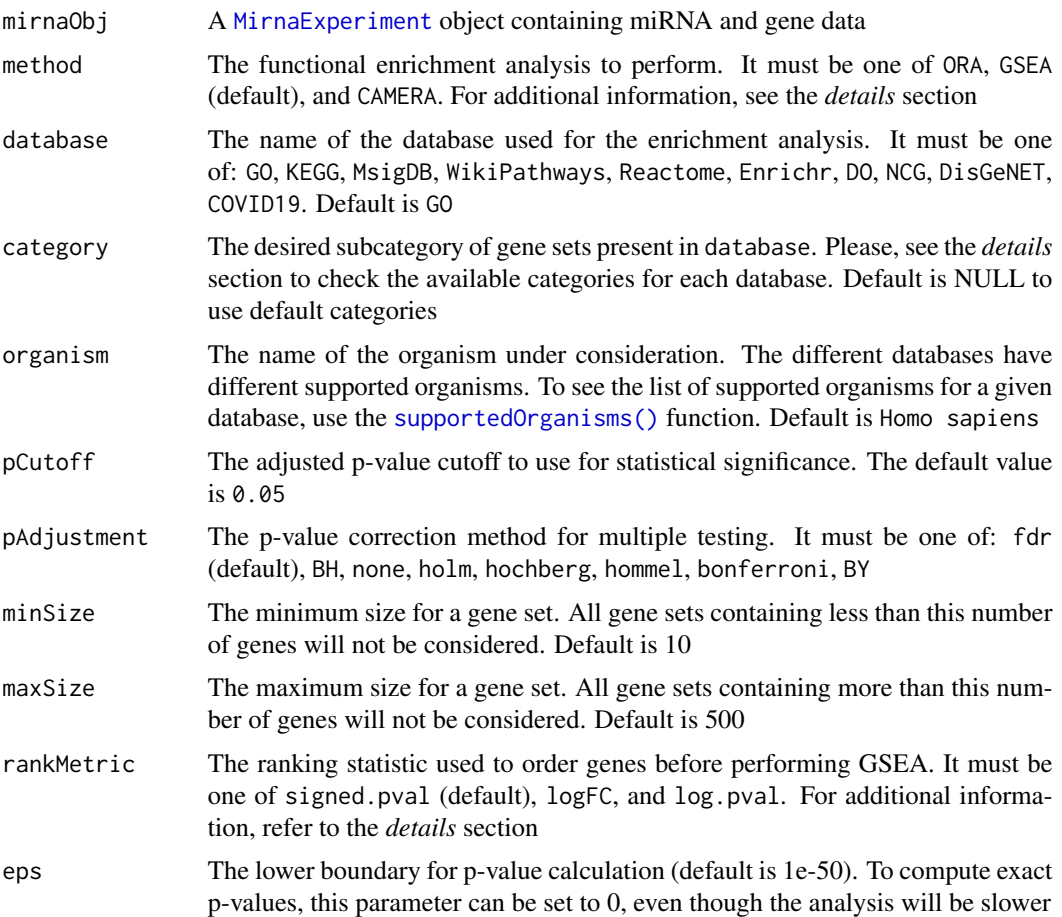

# Details

#### Enrichment method:

The method used for functional enrichment analysis will drastically influence the biological results, and thus, it must be carefully chosen. ORA (Boyle et al., 2004) takes differentially expressed genes (separately considering upregulated and downregulated features) and uses the hypergeometric test to infer the biological processes that are regulated by these genes more than would be expected by chance. The downside of this approach is that we only consider genes that passed a pre-defined threshold, thus losing all the slight changes in gene expression that may have important biological consequences.

To address this limit, GSEA was introduced (Subramanian, 2005). This analysis starts by ranking genes according to a specific criterion, and then uses a running statistic that is able to identify even slight but coordinated expression changes of genes belonging to a specific pathway. Therefore, GSEA is the default method used in MIRit to perform the functional enrichment analysis of genes. Moreover, in addition to ORA and GSEA, this function allows to perform the enrichment analysis through CAMERA (Wu and Smyth, 2012), which is another competitive test used for functional enrichment of genes. The main advantage of this method is that it adjusts the gene set test statistic according to inter-gene correlations. This is particularly interesting since it was demonstrated that inter-gene correlations may affect the reliability of functional enrichment analyses.

#### Databases and categories:

Regarding gene sets, multiple databases can be used to investigate the consequences of gene expression alterations. However, different databases also includes several subcategories with different annotations. To specifically query desired categories, the category parameter is used. As a reference, here are listed the available categories for the different databases supported:

- Gene Ontology (GO):
	- bp, for GO Biological Processes;
	- mf, for GO Molecular Function;
	- cc, for GO Cellular Component;
- Kyoto Encyclopedia of Genes and Genomes (KEGG):
	- pathway, for KEGG biological pathways;
	- module, for KEGG reaction modules;
	- enzyme, for KEGG enzyme nomenclature;
	- disease, for KEGG diseases (only Homo sapiens supported);
	- drug, for KEGG drug targets (only Homo sapiens supported);
	- network, for KEGG disease/drug perturbation netowrks (only Homo sapiens supported);
- MsigDB:
	- H, for MsigDB hallmark genes of specific biological states/processes;
	- C1, for gene sets of human chromosome cytogenetic bands;
	- C2-CGP, for expression signatures of genetic and chemical perturbations;
	- C2-CP-BIOCARTA, for canonical pathways gene sets derived from the BioCarta pathway database;
	- C2-CP-KEGG, for canonical pathways gene sets derived from the KEGG pathway database;
	- C2-CP-PID, for canonical pathways gene sets derived from the PID pathway database;
	- C2-CP-REACTOME, for canonical pathways gene sets derived from the Reactome pathway database;
	- C2-CP-WIKIPATHWAYS, for canonical pathways gene sets derived from the WikiPathways database;
	- C3-MIR-MIRDB, for gene sets containing high-confidence gene-level predictions of human miRNA targets as catalogued by miRDB v6.0 algorithm;
	- C3-MIR-MIR\_Legacy, for older gene sets that contain genes sharing putative target sites of human mature miRNA in their 3'-UTRs;
	- C3-TFT-GTRD, for genes that share GTRD predicted transcription factor binding sites in the region -1000,+100 bp around the TSS for the indicated transcription factor;
	- C3-TFT-TFT\_Legacy, for older gene sets that share upstream cis-regulatory motifs which can function as potential transcription factor binding sites;

#### enrichGenes 19

- C4-CGN, for gene sets defined by expression neighborhoods centered on 380 cancerassociated genes;
- C4-CM, for cancer modules as defined by Segal et al. 2004;
- C5-GO-BP, for GO biological process ontology;
- C5-GO-CC, for GO cellular component ontology;
- C5-GO-MF, for GO molecular function ontology;
- C5-HPO, for Human Phenotype ontology (HPO);
- C6, for gene sets that represent signatures of cellular pathways which are often disregulated in cancer;
- C7-IMMUNESIGDB, for manually curated gene sets representing chemical and genetic perturbations of the immune system;
- C7-VAX, for gene sets deriving from the Human Immunology Project Consortium (HIPC) describing human transcriptomic immune responses to vaccinations;
- C8, for gene sets that contain curated cluster markers for cell types;
- WikiPathways;
- Reactome;
- Enrichr:
	- All avaliable gene sets can be listed through geneset::enrichr\_metadata
- Disease Ontology (DO);
- Network of Cancer Genes (NCG):
	- v6, for the sixth version;
	- v7, for the seventh version;
- DisGeNET;
- COVID-19.

#### Supported organisms:

For each database, different organisms are supported. To check the supported organisms for a given database, MIRit provides the [supportedOrganisms\(\)](#page-71-1) function.

# GSEA ranking statistic:

The ranking statistic used to order genes before conducting GSEA is able to influence the biological interpretation of functional enrichment results. Several metrics have been used in scientific literature. MIRit implements the possibility of using signed.pval, logFC, and log.pval. In particular, the simplest option is to rank genes according to their logFC value. However, this procedure is biased by higher variance for lowly abundant genes.

Therefore, we recommend to use the signed.pval metric, which consists in the p-value of a gene multiplied for the sign of its logFC, i.e. sign(logFC)  $*$  p-value. Alternatively, log, pval metric, which consist in the product of logFC and p-value, i.e. logFC  $*$  p-value can also be used.

#### Value

For method GSEA and CAMERA, this function produces an object of class [FunctionalEnrichment](#page-28-1) containing enrichment results. Instead, when ORA is used, this function returns a list object with two elements, namely 'upregulated' and 'downregulated', each containing a [FunctionalEnrichment](#page-28-1) object storing enrichment results of upregulated and downregulated genes, respectively.

# <span id="page-19-0"></span>20 enrichmentBarplot

To access results of [FunctionalEnrichment](#page-28-1) objects, the user can use the [enrichmentResults\(\)](#page-24-1) function. Additionally, MIRit provides several functions to graphically represent enrichment analyses, including [enrichmentBarplot\(\)](#page-19-1), [enrichmentDotplot\(\)](#page-21-1), [gseaPlot\(\)](#page-35-1), and [gseaRidgeplot\(\)](#page-36-1).

#### Note

To download gene sets from the above mentioned databases, MIRit uses the geneset R package. Moreover, to perform ORA and GSEA, MIRit implements the fgsea algorithm, whereas for CAM-ERA, the limma package is used.

#### Author(s)

Jacopo Ronchi, <jacopo.ronchi@unimib.it>

# References

Liu, Y., Li, G. Empowering biologists to decode omics data: the Genekitr R package and web server. BMC Bioinformatics 24, 214 (2023). <https://doi.org/10.1186/s12859-023-05342-9>.

Korotkevich G, Sukhov V, Sergushichev A (2019). "Fast gene set enrichment analysis." bioRxiv. doi:10.1101/060012, <http://biorxiv.org/content/early/2016/06/20/060012>.

Ritchie ME, Phipson B, Wu D, Hu Y, Law CW, Shi W, Smyth GK (2015). "limma powers differential expression analyses for RNA-sequencing and microarray studies." Nucleic Acids Research, 43(7), e47. <doi:10.1093/nar/gkv007>.

Wu D, Smyth GK. Camera: a competitive gene set test accounting for inter-gene correlation. Nucleic Acids Res. 2012 Sep 1;40(17):e133. doi: <10.1093/nar/gks461>. Epub 2012 May 25. PMID: 22638577; PMCID: PMC3458527.

#### Examples

```
# load example MirnaExperiment object
obj <- loadExamples()
# perform ORA with GO
de_enr <- enrichGenes(obj, method = "ORA", database = "GO")
```
<span id="page-19-1"></span>enrichmentBarplot *Create a barplot for functional enrichment analysis*

#### Description

This function produces a barplot to show the results of functional enrichment analyses carried out through over-representation analysis (ORA), gene set enrichment analysis (GSEA), and competitive gene set test accounting for inter-gene correlation (CAMERA). In particular, this function can take as input enrichment results generated by the [enrichGenes\(\)](#page-15-1) function.

# enrichmentBarplot 21

# Usage

```
enrichmentBarplot(
  enrichment,
  showTerms = 10,
  showTermsParam = "ratio",
  splitDir = TRUE,
  title = NULL
)
```
# Arguments

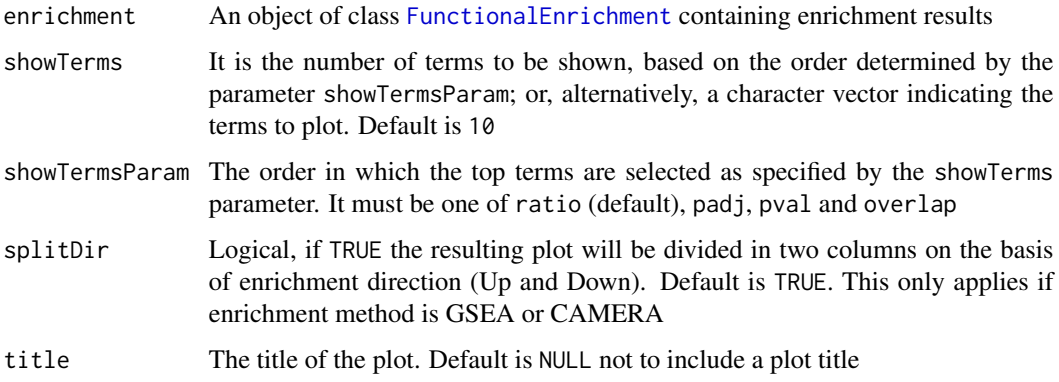

# Details

When producing a barplot with this function, significant pathways are ordered on the x-axis on the basis of the ratio between the number of overlapping genes in that set, and the total number of genes in the set. Moreover, the color scale of dots is relative to the adjusted p-values of each category.

# Value

A ggplot graph with a barplot of enrichment results.

#### Author(s)

Jacopo Ronchi, <jacopo.ronchi@unimib.it>

#### Examples

```
# load example FunctionalEnrichment object
obj <- loadExamples("FunctionalEnrichment")
# plot results
enrichmentBarplot(obj)
```
<span id="page-21-0"></span>enrichmentDatabase *Access the database used for functional enrichment analyses*

#### Description

This function accesses the database slot of a [FunctionalEnrichment](#page-28-1) object and returns a the name of the database used by the [enrichGenes\(\)](#page-15-1) function to perform the enrichment analysis.

# Usage

```
enrichmentDatabase(object)
```
#### Arguments

object An object of class [FunctionalEnrichment](#page-28-1) containing enrichment results

# Value

A character containing the name of the database, such as KEGG.

#### Author(s)

Jacopo Ronchi, <jacopo.ronchi@unimib.it>

#### Examples

```
# load example FunctionalEnrichment object
obj <- loadExamples("FunctionalEnrichment")
# see the database
enrichmentDatabase(obj)
```
<span id="page-21-1"></span>enrichmentDotplot *Create a dotplot for functional enrichment analysis*

# Description

This function produces a dotplot to show the results of functional enrichment analyses carried out through over-representation analysis (ORA), gene set enrichment analysis (GSEA), and competitive gene set test accounting for inter-gene correlation (CAMERA). In particular, this function can take as input enrichment results generated by the [enrichGenes\(\)](#page-15-1) function.

# enrichmentDotplot 23

# Usage

```
enrichmentDotplot(
  enrichment,
  showTerms = 10,
  showTermsParam = "ratio",
  splitDir = TRUE,
  title = NULL
)
```
# Arguments

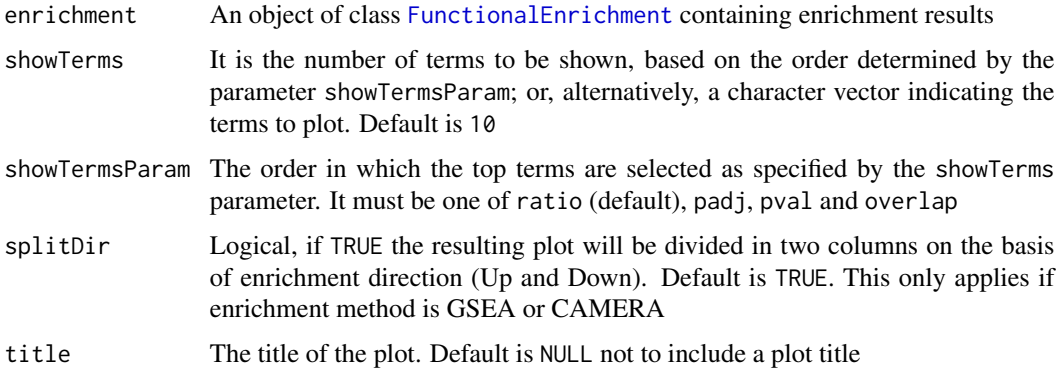

# Details

When producing a dotplot with this function, significant pathways are ordered on the x-axis on the basis of the ratio between the number of overlapping genes in that set, and the total number of genes in the set. Moreover, the size of each dot is proportional to the number of overlapping features. Finally, the color scale of dots is relative to the adjusted p-values of each category.

# Value

A ggplot graph with a dotplot of enrichment results.

# Author(s)

Jacopo Ronchi, <jacopo.ronchi@unimib.it>

# Examples

```
# load example FunctionalEnrichment object
obj <- loadExamples("FunctionalEnrichment")
# plot results
enrichmentDotplot(obj)
```
<span id="page-23-0"></span>

#### Description

This function accesses the method slot of a [FunctionalEnrichment](#page-28-1) object and returns a the name of the enrichment strategy used by the [enrichGenes\(\)](#page-15-1) function to perform the enrichment analysis.

#### Usage

```
enrichmentMethod(object)
```
# Arguments

object An object of class [FunctionalEnrichment](#page-28-1) containing enrichment results

# Value

A character containing the enrichment method, such as GSEA.

# Author(s)

Jacopo Ronchi, <jacopo.ronchi@unimib.it>

# Examples

```
# load example FunctionalEnrichment object
obj <- loadExamples("FunctionalEnrichment")
```

```
# see the method
enrichmentMethod(obj)
```
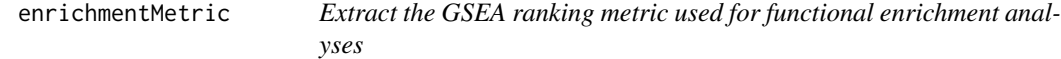

# Description

This function accesses the statistic slot of a [FunctionalEnrichment](#page-28-1) object and returns a numeric vector with the metric used to rank genes in GSEA.

#### Usage

```
enrichmentMetric(object)
```
# <span id="page-24-0"></span>enrichmentResults 25

# Arguments

object An object of class [FunctionalEnrichment](#page-28-1) containing enrichment results

# Value

A numeric vector containing the ranking metric.

#### Author(s)

Jacopo Ronchi, <jacopo.ronchi@unimib.it>

# Examples

```
# load example FunctionalEnrichment object
obj <- loadExamples("FunctionalEnrichment")
```

```
# extract the ranking metric
rmet <- enrichmentMetric(obj)
```
<span id="page-24-1"></span>enrichmentResults *Access the results of functional enrichment analyses*

#### Description

This function accesses the data slot of a [FunctionalEnrichment](#page-28-1) object and returns a data.frame with enrichment results.

# Usage

```
enrichmentResults(object)
```
#### Arguments

object An object of class [FunctionalEnrichment](#page-28-1) containing enrichment results

# Value

A data.frame object containing the results of functional enrichment analyses, as returned by the [enrichGenes\(\)](#page-15-1) function.

#### Author(s)

Jacopo Ronchi, <jacopo.ronchi@unimib.it>

# Examples

```
# load example FunctionalEnrichment object
obj <- loadExamples("FunctionalEnrichment")
# extract results
de_df <- enrichmentResults(obj)
```
enrichTargets *Perform an enrichment analysis of integrated microRNA targets*

# Description

This function allows to perform an over-representation analysis (ORA) of integrated miRNA targets in order to explore the biological effects of targets that are statistically associated/correlated with DE-miRNAs. The enrichment analysis can be performed using different databases, namely Gene Ontology (GO), Kyoto Encyclopedia of Genes and Genomes (KEGG), MsigDB, WikiPathways, Reactome, Enrichr, Disease Ontology (DO), Network of Cancer Genes (NCG), DisGeNET, and COVID19.

#### Usage

```
enrichTargets(
  mirnaObj,
  database = "GO",category = NULL,
  organism = "Homo sapiens",
  pCutoff = 0.05,
  pAdjustment = "fdr",
 minSize = 10L,
  maxSize = 500L
)
```
#### Arguments

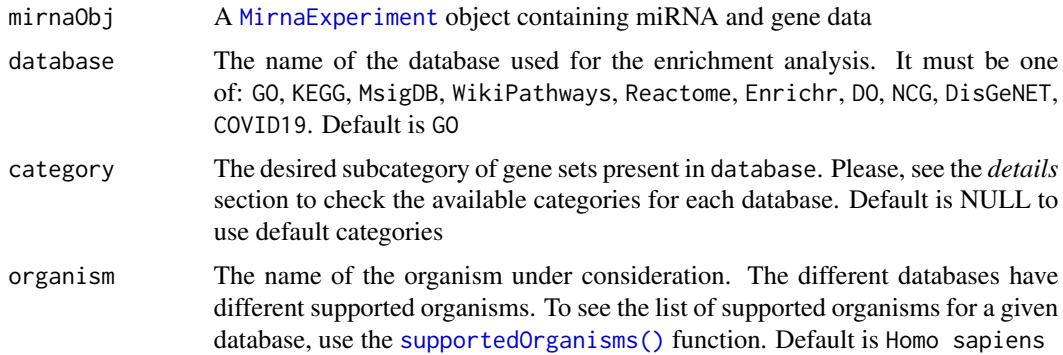

<span id="page-25-0"></span>

#### enrichTargets 27

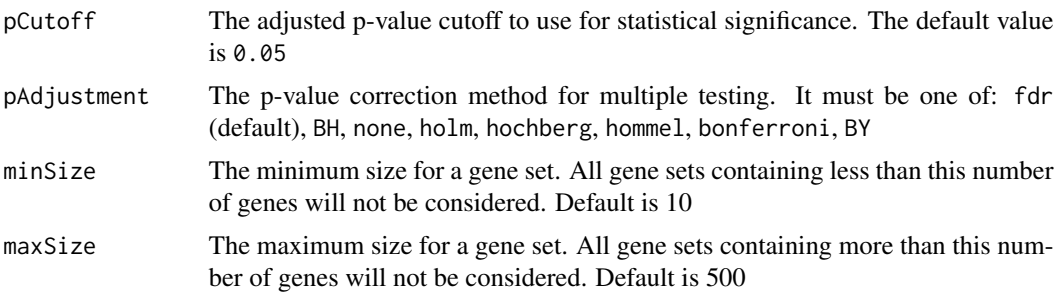

#### Details

For each database, different organisms are supported. To check the supported organisms for a given database, MIRit provides the [supportedOrganisms\(\)](#page-71-1) function.

Moreover, since different database support multiple subcategories, the category parameter can be set to specify the desired resource. For specific information regarding the available categories for the different databases, check the *details* section of the [enrichGenes\(\)](#page-15-1) documentation.

#### Value

This function produces a list object with two elements, namely 'upregulated' and 'downregulated', each containing a [FunctionalEnrichment](#page-28-1) object storing enrichment results of upregulated and downregulated target genes, respectively.

To access results of [FunctionalEnrichment](#page-28-1) objects, the user can use the [enrichmentResults\(\)](#page-24-1) function. Additionally, MIRit provides several functions to graphically represent enrichment analyses, including [enrichmentBarplot\(\)](#page-19-1), and [enrichmentDotplot\(\)](#page-21-1).

#### Note

To download gene sets from the above mentioned databases, MIRit uses the geneset R package. Moreover, to perform ORA, MIRit implements the fgsea package in Bioconductor.

# Author(s)

Jacopo Ronchi, <jacopo.ronchi@unimib.it>

#### References

Liu, Y., Li, G. Empowering biologists to decode omics data: the Genekitr R package and web server. BMC Bioinformatics 24, 214 (2023). <https://doi.org/10.1186/s12859-023-05342-9>.

Korotkevich G, Sukhov V, Sergushichev A (2019). "Fast gene set enrichment analysis." bioRxiv. doi:10.1101/060012, <http://biorxiv.org/content/early/2016/06/20/060012>.

#### Examples

# load example MirnaExperiment object obj <- loadExamples()

# perform enrichment analysis of integrated targets with DO

```
targets_enrichment <- enrichTargets(obj, database = "DO")
```
findMirnaSNPs *Find disease-associated SNPs occurring at DE-miRNA loci*

# Description

This function allows to identify disease-associated genomic variants affecting differentially expressed miRNA genes or their host genes. To do so, this function uses gwasrapidd to retrieve SNPs-disease associations, and then retains only SNPs that affect DE-miRNA genes or their relative host genes (for intronic miRNAs).

#### Usage

findMirnaSNPs(mirnaObj, diseaseEFO)

#### Arguments

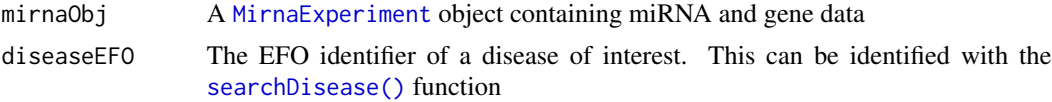

#### Details

SNPs occurring within miRNAs may have important effects on the biological function of these transcripts. Indeed, a SNP present within a miRNA gene might alter its expression or the spectrum of miRNA targets.

To retrieve disease-SNPs, this function uses gwasrapidd package, which directly queries the NHGRI-EBI Catalog of published genome-wide association studies. After running this function, the user can use the [mirVariantPlot\(\)](#page-56-1) function to produce a trackplot for visualizing the genomic location of SNPs within miRNA genes.

#### Value

A data.frame containing details about disease-SNPs and the associated differentially expressed miRNAs:

- variant contains SNP identifiers;
- gene defines the gene affected by a disease-SNP (it may be the miRNA gene itself or the host gene of an intronic miRNA);
- miRNA.gene specifies the DE-miRNA gene present;
- miRNA.precursor specifies the name of the miRNA precursor affected by disease-SNPs;
- chr indicates the chromosome of SNPs;
- position shows the SNP position;
- allele displays possible alleles for this SNPs;

<span id="page-27-0"></span>

- <span id="page-28-0"></span>• distance specifies the distance between SNPs and miRNAs;
- is\_upstream indicates whether SNP is upstream of miRNA gene;
- is\_downstream indicates whether SNP is downstream of miRNA gene;
- mirnaStrand shows the strand;
- mirnaStartPosition displays the start position of DE-miRNA gene;
- mirnaEndPosition displays the end position of DE-miRNA gene.

# Note

To retrieve disease-associated SNPs, this function makes use of the gwasrapidd package.

#### Author(s)

Jacopo Ronchi, <jacopo.ronchi@unimib.it>

#### References

Ramiro Magno, Ana-Teresa Maia, gwasrapidd: an R package to query, download and wrangle GWAS catalog data, Bioinformatics, Volume 36, Issue 2, January 2020, Pages 649–650, [https:](https://doi.org/10.1093/bioinformatics/btz605) [//doi.org/10.1093/bioinformatics/btz605](https://doi.org/10.1093/bioinformatics/btz605)

# Examples

```
# load example MirnaExperiment object
obj <- loadExamples()
```
# search disease searchDisease("response to antidepressant") disId <- "response to antidepressant"

# retrieve associated SNPs association <- findMirnaSNPs(obj, disId)

<span id="page-28-1"></span>FunctionalEnrichment-class

*The* FunctionalEnrichment *class*

#### Description

This class introduces the possibility to store the results of functional enrichment analyses such as over-representation analysis (ORA), gene set enrichment analysis (GSEA), and competitive gene set test accounting for inter-gene correlation (CAMERA). The different slots contained in this class are used to store enrichment results generated through the [enrichGenes\(\)](#page-15-1) function.

#### Usage

```
## S4 method for signature 'FunctionalEnrichment'
enrichmentResults(object)
## S4 method for signature 'FunctionalEnrichment'
enrichmentDatabase(object)
## S4 method for signature 'FunctionalEnrichment'
enrichmentMethod(object)
## S4 method for signature 'FunctionalEnrichment'
geneSet(object)
## S4 method for signature 'FunctionalEnrichment'
enrichmentMetric(object)
## S4 method for signature 'FunctionalEnrichment'
enrichedFeatures(object)
## S4 method for signature 'FunctionalEnrichment'
show(object)
```
# Arguments

```
object An object of class FunctionalEnrichment containing enrichment results
```
# Value

- the enrichmentResults() function returns a data. frame object with the results of the functional enrichment analysis.
- the enrichmentDatabase() function returns a character that specifies the database that provided the gene-set collection.
- the enrichmentMethod() function returns a character with the enrichment method used for the analysis.
- the geneSet() function returns a list with the gene-set collections retrieved.
- the enrichmentMetric() function returns a numeric object with ranked gene statistic used for GSEA.
- the enrichmentMetric() function returns a character object with the names of the ranked features used for GSEA.

#### Functions

• enrichmentResults(FunctionalEnrichment): Access the data slot to take a closer look at all the enriched terms of an enrichment analysis

#### <span id="page-30-0"></span>geneCounts 31

- enrichmentDatabase(FunctionalEnrichment): See the database used for the functional enrichment
- enrichmentMethod(FunctionalEnrichment): Visualize the approach used for the functional enrichment analysis
- geneSet(FunctionalEnrichment): Access the geneSet slot to see the collection of gene sets used for GSEA
- enrichmentMetric(FunctionalEnrichment): View the ranking metric used for GSEA
- enrichedFeatures(FunctionalEnrichment): View the names of the pre-ranked features used for GSEA
- show(FunctionalEnrichment): Show method for objects of class FunctionalEnrichment

#### Slots

data A data.frame object holding the output of enrichment analysis

method The method used to perform functional enrichment analysis (e.g. Gene Set Enrichment Analysis (GSEA))

organism The name of the organism under consideration (e.g. Homo sapiens)

database The name of the database used for the enrichment analysis (e.g. KEGG)

- pCutoff A numeric value defining the threshold used for statistical significance in the enrichment analysis  $(e.g. 0.05)$
- pAdjustment A character indicating the method used to correct p-values for multiple testing (e.g. fdr)
- features A character vector containing the list of features used for the enrichment
- statistic A numeric vector containing the statistic used to run GSEA. This parameter is empty for ORA and CAMERA
- universe The background universe of features. Typically, this is equal to the complete list of features assayed. This slot is NULL for GSEA
- geneSet The gene set used for the functional enrichment analysis. It is a list object where each element contains the list of genes belonging to a specific pathway.

#### Author(s)

Jacopo Ronchi, <jacopo.ronchi@unimib.it>

geneCounts *Count matrix for gene expression in thyroid cancer*

#### Description

This dataset contains a gene expression matrix resulting from an RNA-Seq analysis of thyroid cancer. Specifically, these data originate from Riesco-Eizaguirre et al (2015), where they sequenced 8 papillary thyroid carcinomas (PTC) together with paired samples of normal thyroid tissue. The same thing was done for microRNAs in order to investigate the effects on target genes. Data included in this package have been obtained through the Gene Expression Omnibus (GEO accession: GSE63511).

#### Usage

data(geneCounts)

# Format

geneCounts:

A matrix object containing samples as columns and genes as rows.

#### Value

A matrix object with 23710 rows and 16 columns.

# Source

<https://www.ncbi.nlm.nih.gov/geo/query/acc.cgi?acc=GSE63511>

# References

Garcilaso Riesco-Eizaguirre et al., "The MiR-146b-3p/PAX8/NIS Regulatory Circuit Modulates the Differentiation Phenotype and Function of Thyroid Cells during Carcinogenesis," Cancer Research 75, no. 19 (September 30, 2015): 4119–30, [https://doi.org/10.1158/0008-5472.](https://doi.org/10.1158/0008-5472.CAN-14-3547) [CAN-14-3547](https://doi.org/10.1158/0008-5472.CAN-14-3547).

geneSet *Extract the gene-sets used for functional enrichment analyses*

#### Description

This function accesses the geneSet slot of a [FunctionalEnrichment](#page-28-1) object and returns a list with the collection of genes used for the enrichment.

# Usage

```
geneSet(object)
```
#### Arguments

object An object of class [FunctionalEnrichment](#page-28-1) containing enrichment results

# Value

A list containing the gene-sets.

#### Author(s)

Jacopo Ronchi, <jacopo.ronchi@unimib.it>

<span id="page-31-0"></span>

# <span id="page-32-0"></span>getEvidence 33

#### Examples

```
# load example FunctionalEnrichment object
obj <- loadExamples("FunctionalEnrichment")
# extract the gene-sets
gs <- geneSet(obj)
```
getEvidence *Get the scientific evidence for a particular disease-SNP association*

# Description

This function returns the biomedical evidence that supports the association between a particular SNP and a phenotypic trait.

#### Usage

```
getEvidence(variant, diseaseEFO)
```
#### Arguments

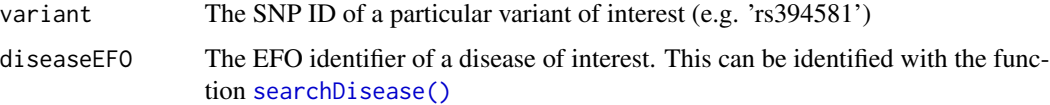

#### Value

A tbl\_df dataframe containing information about literature evidences for a disease-SNP association.

# Note

To retrieve evidences of disease-SNP association, this function makes use of the gwasrapidd package.

#### Author(s)

Jacopo Ronchi, <jacopo.ronchi@unimib.it>

# References

Ramiro Magno, Ana-Teresa Maia, gwasrapidd: an R package to query, download and wrangle GWAS catalog data, Bioinformatics, Volume 36, Issue 2, January 2020, Pages 649–650, [https:](https://doi.org/10.1093/bioinformatics/btz605) [//doi.org/10.1093/bioinformatics/btz605](https://doi.org/10.1093/bioinformatics/btz605).

# Examples

```
# searchDisease("Alzheimer disease")
evidence <- getEvidence("rs2075650", diseaseEFO = "Alzheimer disease")
```
getTargets *Get microRNA targets*

# Description

This function allows to obtain human miRNA-target interactions using two databases, namely miR-TarBase v9, which contains experimentally validated interactions, and the microRNA Data Integration Portal (mirDIP) database, which aggregates miRNA target predictions from 24 different resources by using an integrated score inferred from different prediction metrics. In this way, as demonstrated by Tokar et al. 2018, mirDIP reports more accurate predictions compared to those of individual tools. However, for species other than Homo sapiens only validated interactions are returned, since mirDIP is only available for human miRNAs.

#### Usage

```
getTargets(
  mirnaObj,
  organism = "Homo sapiens",
  score = "High",
  includeValidated = TRUE,
  evidence = "all"
)
```
# Arguments

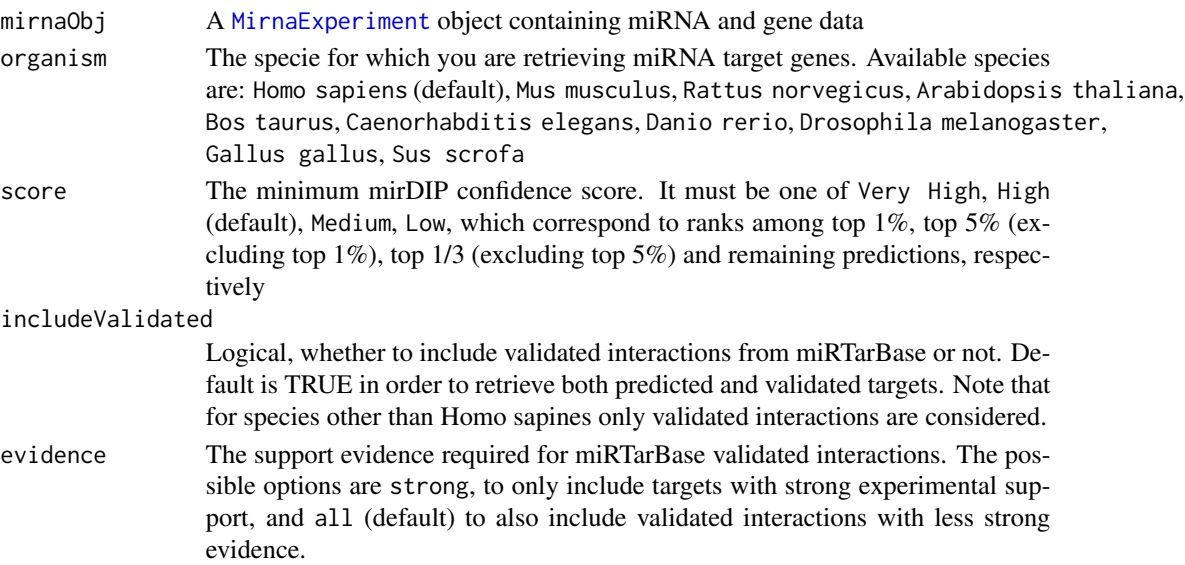

<span id="page-33-0"></span>

#### getTargets 35

#### Details

To define miRNA target genes, we can consider both experimentally validated and computationally predicted interactions. Interactions of the former type are generally preferred, since they are corroborated by biomolecular experiments. However, they are often not sufficient, thus making it necessary to consider the predicted interactions as well. The downside of miRNA target prediction algorithms is the scarce extend of overlap existing between the different tools. To address this issue, several ensemble methods have been developed, trying to aggregate the predictions obtained by different algorithms. Initially, several researchers determined as significant miRNA-target pairs those predicted by more than one tool (intersection method). However, this method is not able to capture an important number of meaningful interactions. Alternatively, other strategies used to merge predictions from several algorithms (union method). Despite identifying more true relationships, the union method leads to a higher proportion of false discoveries. Therefore, other ensemble methods including mirDIP started using other statistics to rank miRNA-target predictions obtained by multiple algorithms. For additional information on mirDIP database and its ranking metric check Tokar et al. 2018 and Hauschild et al. 2023.

This function defines miRNA targets by considering both validated interactions present in miRTar-Base (version 9), and predicted interactions identified by mirDIP. Please note that for species other than Homo sapiens, only miRTarBase interactions are available. Further, it is possible to include all validated miRNA-target interactions, or limit the retrieval to interactions with strong supporting evidence.

#### Value

A [MirnaExperiment](#page-48-1) object containing miRNA targets stored in the targets slot. Results can be accessed with the [mirnaTargets\(\)](#page-56-2) function.

#### Note

To access mirDIP database at <https://ophid.utoronto.ca/mirDIP/>, this function directly use mirDIP API through R.

#### Author(s)

Jacopo Ronchi, <jacopo.ronchi@unimib.it>

#### References

Tomas Tokar and others, mirDIP 4.1—integrative database of human microRNA target predictions, Nucleic Acids Research, Volume 46, Issue D1, 4 January 2018, Pages D360–D370, [https://doi.](https://doi.org/10.1093/nar/gkx1144) [org/10.1093/nar/gkx1144](https://doi.org/10.1093/nar/gkx1144).

Anne-Christin Hauschild and others, MirDIP 5.2: tissue context annotation and novel microRNA curation, Nucleic Acids Research, Volume 51, Issue D1, 6 January 2023, Pages D217–D225, <https://doi.org/10.1093/nar/gkac1070>.

Hsi-Yuan Huang and others, miRTarBase update 2022: an informative resource for experimentally validated miRNA–target interactions, Nucleic Acids Research, Volume 50, Issue D1, 7 January 2022, Pages D222–D230, <https://doi.org/10.1093/nar/gkab1079>.

# Examples

```
# load example MirnaExperiment object
obj <- loadExamples()
# retrieve targets
obj <- getTargets(mirnaObj = obj)
# access targets
tg <- mirnaTargets(obj)
```
<span id="page-35-1"></span>gseaPlot *Create a GSEA plot that displays the running enrichment score (ES) for a given pathway*

# Description

This function creates a classic enrichment plot to show the results of gene set enrichment analyses (GSEA). In particular, this function takes as input GSEA results originating from the [enrichGenes\(\)](#page-15-1) function, and returns a [ggplot2](#page-0-0) object with GSEA plot. In this kind of plots, the running enrichment score (ES) for a given pathway is shown on the y-axis, whereas gene positions in the ranked list are reported on the x-axis.

# Usage

```
gseaPlot(
  enrichment,
  pathway,
  showTitle = TRUE,
  rankingMetric = FALSE,
  lineColor = "green",
  lineSize = 1,
  vlineColor = "red",
  vlineSize = 0.6)
```
#### Arguments

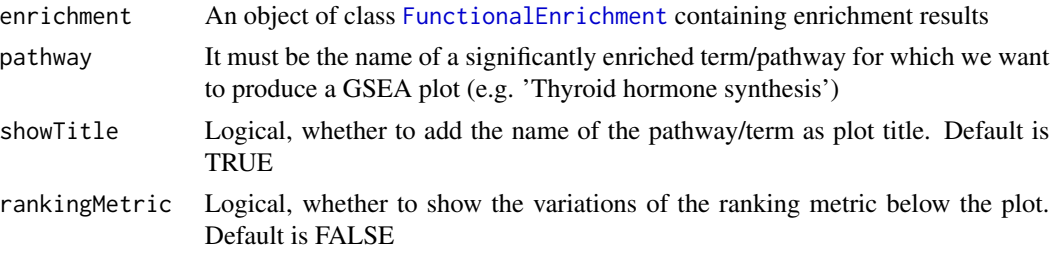

<span id="page-35-0"></span>
# gseaRidgeplot 37

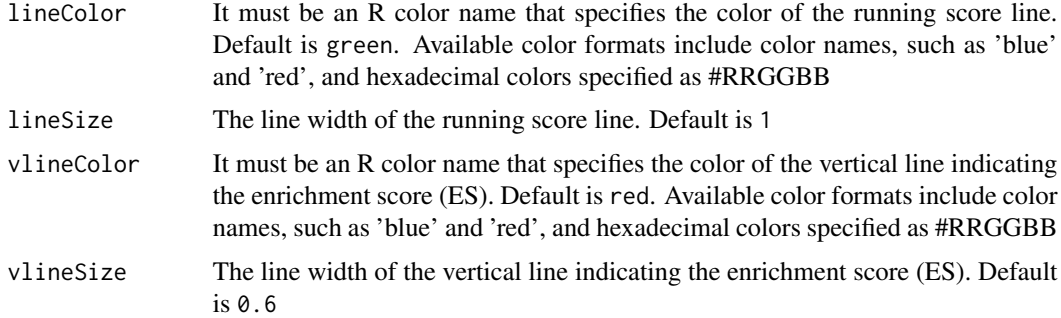

# Value

An object of class ggplot containing the GSEA plot.

## Author(s)

Jacopo Ronchi, <jacopo.ronchi@unimib.it>

# Examples

```
# load example FunctionalEnrichment object
obj <- loadExamples("FunctionalEnrichment")
# plot results
gseaPlot(obj, pathway = "Thyroid hormone synthesis")
```
gseaRidgeplot *Create a ridgeplot to display the results of GSEA analysis*

## Description

This function creates a ridgeplot that is useful for showing the results of GSEA analyses. The output of this function is a plot where enriched terms/pathways found with [enrichGenes\(\)](#page-15-0) function are visualized on the basis of the ranking metric used for the analysis. The resulting areas represent the density of signed p-values, log2 fold changes, or log.p-values belonging to genes annotated to that category.

#### Usage

```
gseaRidgeplot(
  enrichment,
  showTerms = 10,
  showTermsParam = "padj",
  title = NULL
)
```
## Arguments

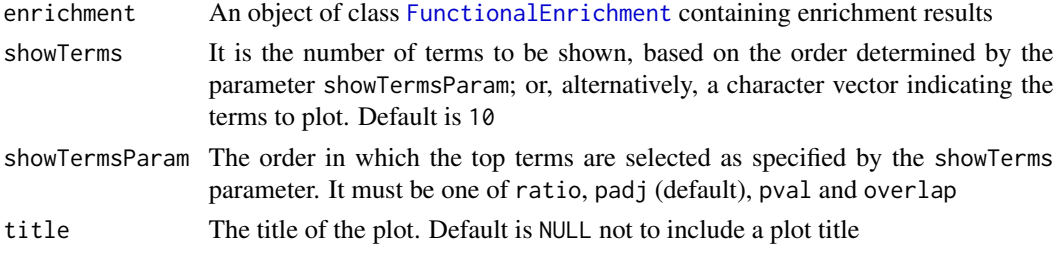

# Value

An object of class ggplot containing the ridgeplot of GSEA results.

#### Author(s)

Jacopo Ronchi, <jacopo.ronchi@unimib.it>

#### Examples

```
# load example FunctionalEnrichment object
obj <- loadExamples("FunctionalEnrichment")
```
# plot results gseaRidgeplot(obj)

integratedPathways *Access the results of integrative miRNA-mRNA pathway analyses*

# Description

This function accesses the data slot of a [FunctionalEnrichment](#page-28-0) object and returns a data.frame with the results of an integrative topological analysis carried out through the [topologicalAnalysis\(\)](#page-72-0) function.

# Usage

```
integratedPathways(object)
```
# Arguments

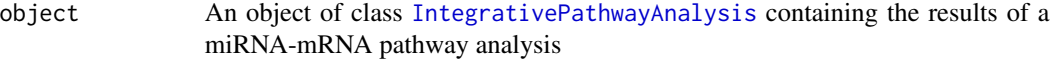

#### Value

A data.frame object containing the results of the topological analysis, as returned by the [topologicalAnalysis\(\)](#page-72-0) function.

# integration 39

# Author(s)

Jacopo Ronchi, <jacopo.ronchi@unimib.it>

## Examples

```
# load the example IntegrativePathwayAnalysis object
obj <- loadExamples("IntegrativePathwayAnalysis")
```
# extract results taipaRes <- integratedPathways(obj)

<span id="page-38-0"></span>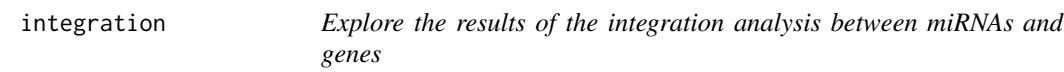

# Description

After performing the integration analysis between miRNA and gene expression values with the [mirnaIntegration\(\)](#page-53-0) function, the results are stored in the integration slot of a [MirnaExperiment](#page-48-0) object and can be explored with this function.

# Usage

integration(object, param = FALSE)

## Arguments

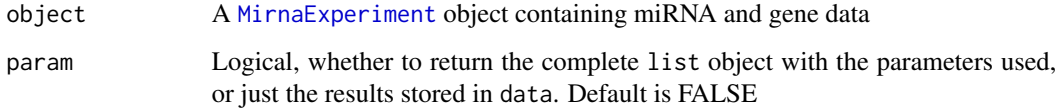

## Value

If param is FALSE, then this functions returns a data.frame object containing the results of the integration analysis. Otherwise, a list object including the parameters used for the analysis will be returned.

# Author(s)

Jacopo Ronchi, <jacopo.ronchi@unimib.it>

## Examples

```
# load example MirnaExperiment object
obj <- loadExamples()
# visualize the results of correlation analysis
res <- integration(obj)
res
```
integrationDatabase *Extract the database used for integrative miRNA-mRNA pathway analyses*

#### Description

This function accesses the database slot of a [FunctionalEnrichment](#page-28-0) object and returns the name of the database used by the [topologicalAnalysis\(\)](#page-72-0) function to perform the integrative topological analysis.

## Usage

```
integrationDatabase(object)
```
## Arguments

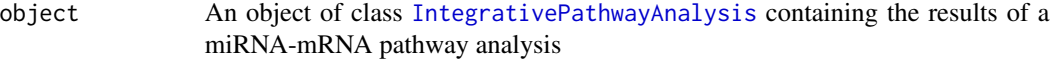

## Value

A character object with the name of the database used by the [topologicalAnalysis\(\)](#page-72-0) function, such as KEGG.

#### Author(s)

Jacopo Ronchi, <jacopo.ronchi@unimib.it>

# Examples

```
# load the example IntegrativePathwayAnalysis object
obj <- loadExamples("IntegrativePathwayAnalysis")
# see the database
```
integrationDatabase(obj)

integrationDotplot *Display integrated miRNA-mRNA augmented pathways in a dotplot*

## Description

This function produces a dotplot that depicts the results of a topologically-aware integrative pathway analysis (TAIPA) carried out through the [topologicalAnalysis\(\)](#page-72-0) function.

#### Usage

```
integrationDotplot(
  object,
  showTerms = 10,
  showTermsParam = "normalized.score",
  title = NULL
\mathcal{L}
```
## Arguments

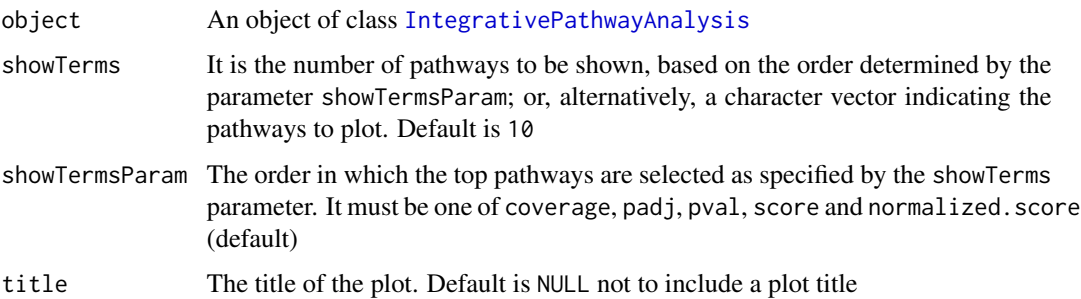

#### Details

When producing the dotplot with this function, significant pathways are ordered on the x-axis on the basis of their normalized pathway score computed by [topologicalAnalysis\(\)](#page-72-0). The higher is this score, and the more affected a pathway is between biological conditions. Moreover, the size of each dot is equal to the ratio between the number of nodes for which a measurement is available, and the total number of nodes (pathway coverage). Finally, the color scale of dots is relative to the adjusted p-values of each pathway.

# Value

A ggplot graph with a dotplot of integrated pathways.

## Author(s)

Jacopo Ronchi, <jacopo.ronchi@unimib.it>

## Examples

```
# load example IntegrativePathwayAnalysis object
obj <- loadExamples("IntegrativePathwayAnalysis")
# create a dotplot of integrated pathways
integrationDotplot(obj)
```
<span id="page-41-0"></span>IntegrativePathwayAnalysis-class

*The* IntegrativePathwayAnalysis *class*

# **Description**

This class stores the output of integrative multi-omic pathway analyses. In particular, the slots of this class are suitable to represent the results of topologically-aware integrative pathway analysis (TAIPA) returned from the [topologicalAnalysis\(\)](#page-72-0) function.

## Usage

```
## S4 method for signature 'IntegrativePathwayAnalysis'
integratedPathways(object)
## S4 method for signature 'IntegrativePathwayAnalysis'
integrationDatabase(object)
## S4 method for signature 'IntegrativePathwayAnalysis'
augmentedPathways(object)
## S4 method for signature 'IntegrativePathwayAnalysis'
show(object)
```
## Arguments

```
object An object of class IntegrativePathwayAnalysis containing the results of a
               miRNA-mRNA pathway analysis
```
## Details

# Analysis results:

The data slot of this class consists in a data. frame object with six columns, namely:

- pathway, which indicates the name of the biological network;
- coverage, which specifies the fraction of nodes with expression measurement available;
- score, which expresses the score of each individual pathway;
- normalized.score, which indicates the pathway scores after standardizing the values for the null distribution computed through permutations;

- P.Val, the resulting p-value of each pathway;
- adj.P.Val, the p-value adjusted for multiple testing.

#### Organisms and databases:

The organism and database slots specify the organism in study and the database used for retrieving biological interactions, respectively. In particular, the [topologicalAnalysis\(\)](#page-72-0) function supports KEGG, WikiPathways, and Reactome databases. Regarding organisms, the [supportedOrganisms\(\)](#page-71-0) function can be used to retrieve the available species for each database.

#### Statistical significance of the permutation test:

pCutoff and pAdjustment slots refer to the cutoff used for the analysis. pCutoff is the threshold used for defining statistically significant pathways, whereas pAdjustment refers to the multiple testing correction method used.

Furthermore, since the statistical significance of each pathway is defined on the basis of a permutation test, the number of permutations is also specified in the nPerm slot.

#### Augmented pathways:

The pathways slot contains a list with weighted graph objects, each representing a biological pathway. These networks have been enlarged by adding the observed miRNA-mRNA interactions. Each network has been processed so that the weight of each edge is +1 for activation interactions, and -1 for repression interactions, such as those occurring between miRNAs and mRNAs.

#### Differential expression results for both miRNAs and genes:

The expression variation of all miRNAs and genes measured in the study is stored in the expression slot. In particular, this slot consists of a data. frame object with different information, including log2 fold changes, node weights and p-values.

#### Minimum percentage of measured features:

The minPc slot indicates the minimum percentage of miRNAs/mRNAs above which pathways have been considered for the integrative analysis. This is needed because often, when differential expression analysis is performed, lowly expressed features are removed. Therefore, some pathways might result significantly affected even if only 1% of nodes is perturbed.

## Value

- the integratedPathways() function returns a data. frame with the results of the integrative pathway analysis.
- the integrationDatabase() function returns a character object with the database used for the analysis.
- the augmentedPathways() function returns a list object containing the miRNA-augmented pathways considered for TAIPA.

#### Functions

• integratedPathways(IntegrativePathwayAnalysis): Access the results of integrative miRNA-mRNA pathway analysis

- integrationDatabase(IntegrativePathwayAnalysis): View the database used for the integrative pathway analysis
- augmentedPathways(IntegrativePathwayAnalysis): Extract the list of biological networks augmented with miRNA-mRNA interactions
- show(IntegrativePathwayAnalysis): Show method for objects of class IntegrativePathwayAnalysis

# **Slots**

data A data.frame object that contains the results of the integrative pathway analysis. See the *details* section for further details

method The method used for the analysis

- organism The name of the organism under consideration (e.g. Homo sapiens)
- database The name of the database used for retrieving biological pathways (e.g. KEGG)
- pCutoff A numeric value defining the threshold used for statistical significance (e.g.  $0.05$ )
- pAdjustment A character indicating the method used to correct p-values for multiple testing (e.g. fdr)
- pathways A list of graph objects containing the biological networks retrieved from database, and augmented with miRNA-mRNA interactions
- expression A data.frame object containing differential expression results for both miRNAs and genes
- minPc The minimum percentage of measured features that a pathway must have for being considered in the analysis
- nPerm The number of permutation used for assessing the statistical significance of each pathway

#### Author(s)

Jacopo Ronchi, <jacopo.ronchi@unimib.it>

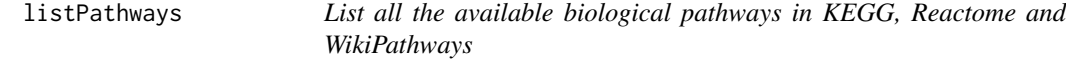

#### **Description**

This function can be used to retrieve a list of valid biological pathways present in KEGG, Reactome and WikiPathways.

#### Usage

listPathways(organism, database)

## loadExamples 45

#### **Arguments**

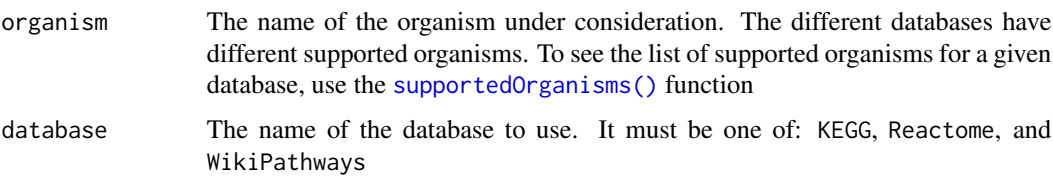

#### Value

A character vector containing the pathway names present in the specified database.

## Note

This function uses the graphite package to retrieve biological pathways from KEGG, Reactome and WikiPathways.

#### Author(s)

Jacopo Ronchi, <jacopo.ronchi@unimib.it>

## References

Sales, G., Calura, E., Cavalieri, D. et al. graphite - a Bioconductor package to convert pathway topology to gene network. BMC Bioinformatics 13, 20 (2012), [https://doi.org/10.1186/](https://doi.org/10.1186/1471-2105-13-20) [1471-2105-13-20](https://doi.org/10.1186/1471-2105-13-20).

# Examples

# list the mouse pathways present in WikiPathways listPathways("Mus musculus", "WikiPathways")

loadExamples *Load example MIRit objects*

### Description

This helper function allows to create a [MirnaExperiment](#page-48-0) object containing miRNA and gene expression data deriving from Riesco-Eizaguirre et al (2015), an [IntegrativePathwayAnalysis](#page-41-0) object containing TAIPA results for the same dataset, or a [FunctionalEnrichment](#page-28-0) with example GSEA enrichment results.

#### Usage

loadExamples(class = "MirnaExperiment")

46 mirnaCounts

#### Arguments

class It must be MirnaExperiment (default) to load an example object of class [MirnaExperiment](#page-48-0), IntegrativePathwayAnalysis, to load an example object of class [IntegrativePathwayAnalysis](#page-41-0), or FunctionalEnrichment, to load an example object of class [FunctionalEnrichment](#page-28-0).

## Value

An example MirnaExperiment object, an IntegrativePathwayAnalysis object, or a FunctionalEnrichment object.

#### Author(s)

Jacopo Ronchi, <jacopo.ronchi@unimib.it>

#### Examples

```
# load example MirnaExperiment object
obj <- loadExamples()
# load example IntegrativePathwayAnalysis object
obj <- loadExamples("IntegrativePathwayAnalysis")
# load example FunctionalEnrichment object
```

```
obj <- loadExamples("FunctionalEnrichment")
```
mirnaCounts *Count matrix for microRNA expression in thyroid cancer*

## **Description**

This dataset contains a gene expression matrix resulting from a miRNA-Seq analysis of thyroid cancer. Specifically, these data originate from Riesco-Eizaguirre et al (2015), where they sequenced 8 papillary thyroid carcinomas (PTC) together with paired samples of normal thyroid tissue. The same thing was done for mRNAs in order to investigate the effects on target genes. Data included in this package have been obtained through the Gene Expression Omnibus (GEO accession: GSE63511).

## Usage

```
data(mirnaCounts)
```
# Format

mirnaCounts:

A matrix object containing samples as columns and microRNAs as rows.

# MirnaExperiment 47

# Value

A matrix object with 2576 rows and 16 columns.

# Source

<https://www.ncbi.nlm.nih.gov/geo/query/acc.cgi?acc=GSE63511>

## References

Garcilaso Riesco-Eizaguirre et al., "The MiR-146b-3p/PAX8/NIS Regulatory Circuit Modulates the Differentiation Phenotype and Function of Thyroid Cells during Carcinogenesis," Cancer Research 75, no. 19 (September 30, 2015): 4119–30, [https://doi.org/10.1158/0008-5472.](https://doi.org/10.1158/0008-5472.CAN-14-3547) [CAN-14-3547](https://doi.org/10.1158/0008-5472.CAN-14-3547).

<span id="page-46-0"></span>MirnaExperiment *The constructor function for [MirnaExperiment](#page-48-0)*

## Description

This is the constructor function that allows to easily create objects of class [MirnaExperiment](#page-48-0). This function requires as inputs miRNA and gene expression matrices, as well as sample metadata.

#### Usage

```
MirnaExperiment(mirnaExpr, geneExpr, samplesMetadata, pairedSamples = TRUE)
```
## Arguments

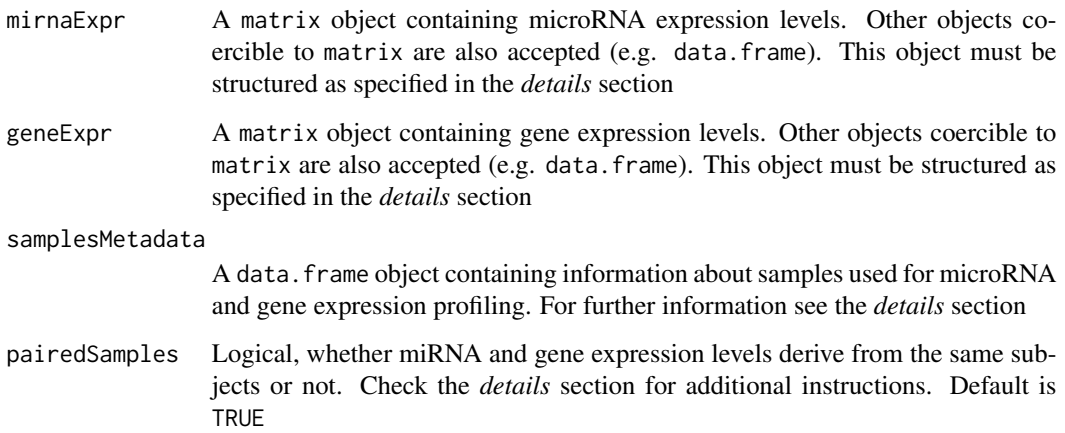

#### Details

This function requires data to be prepared as described below.

## mirnaExpr and geneExpr:

mirnaExpr and geneExpr must be matrix objects (or objects coercible to one) that contain miRNA and gene expression values, respectively. Rows must represent the different miRNAs/genes analyzed while columns must represent the different samples in study. For mirnaExpr, row names must contain miRNA names according to miRBase nomenclature, whereas for geneExpr, row names must contain gene symbols according to hgnc nomenclature. The values contained in these objects can derive from both microarray and RNA-Seq experiments.

For NGS experiments, mirnaExpr and geneExpr should just be un-normalized count matrices. Instead, for microarray experiments, data should be normalized and log2 transformed, for example with the RMA algorithm.

#### samplesMetadata:

samplesMetadata must be a data.frame object containing information about samples used for miRNA profiling and for gene expression analysis. Specifically, this data.frame must contain:

- A column named primary, specifying an identifier for each sample;
- A column named mirnaCol, containing the column names used for each sample in the mirnaExpr object;
- A column named geneCol, containing the column names used for each sample in the geneExpr object;
- Other eventual columns that define specific sample metadata, such as disease condition, age, sex and so on...

For unpaired samples, NAs can be used for missing entries in mirnaCol/geneCol.

#### pairedSamples:

MicroRNA and gene expression measurements may derive from the same subjects (i.e. samples used to generate both miRNA and gene expression data) or from different individuals (i.e. miRNA expression assayed on a group of samples and gene expression retrieved from a different group of samples). pairedSamples is a logical parameter that defines the relationship between miRNA and gene expression measurements. It must be TRUE if data derive from the same individuals, while it must be FALSE when data derive from different subjects.

#### Value

A valid [MirnaExperiment](#page-48-0) object containing information about miRNA and gene expression.

#### Author(s)

Jacopo Ronchi, <jacopo.ronchi@unimib.it>

## Examples

```
# load example data
data(geneCounts, package = "MIRit")
data(mirnaCounts, package = "MIRit")
```
## MirnaExperiment-class 49

```
# create samples metadata
meta <- data.frame(
    "primary" = colnames(geneCounts),
    "mirnaCol" = colnames(mirnaCounts), "geneCol" = colnames(geneCounts),
    "disease" = c(rep("PTC", 8), rep("NTH", 8)),"patient" = c(rep(paste("Sample", seq(8), sep = ""), 2)))
# create a 'MirnaExperiment' object
obj <- MirnaExperiment(
    mirnaExpr = mirnaCounts, geneExpr = geneCounts,
    samplesMetadata = meta, pairedSamples = TRUE
)
```
<span id="page-48-0"></span>MirnaExperiment-class *The 'MirnaExperiment' class*

#### Description

This class extends the [MultiAssayExperiment](#page-0-0) from the homonym package to provide the flexibility of handling genomic data of both microRNAs and their targets, allowing to store information about microRNA and gene expression, differential expression results, microRNA targets and miRNA-gene integration analysis.

This class can be used to manage genomic data deriving from different sources, like RNA-Seq, microarrays and mass spectrometry. Moreover, microRNA and gene expression levels may originate from the same individuals (paired samples) or from different subjects (unpaired samples).

#### Usage

```
## S4 method for signature 'MirnaExperiment'
mirnaDE(object, onlySignificant = TRUE, param = FALSE, returnObject = FALSE)
## S4 method for signature 'MirnaExperiment'
geneDE(object, onlySignificant = TRUE, param = FALSE, returnObject = FALSE)
## S4 method for signature 'MirnaExperiment'
significantMirnas(object)
## S4 method for signature 'MirnaExperiment'
significantGenes(object)
## S4 method for signature 'MirnaExperiment'
pairedSamples(object)
## S4 method for signature 'MirnaExperiment'
mirnaTargets(object)
```

```
## S4 method for signature 'MirnaExperiment'
integration(object, param = FALSE)
## S4 method for signature 'MirnaExperiment'
show(object)
```
# **Arguments**

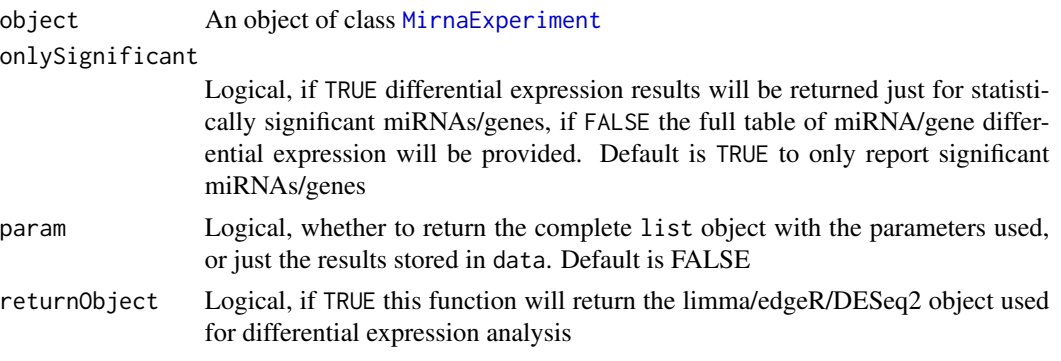

# Value

- the mirnaDE() function returns a data. frame object with the results of miRNA differential expression analysis.
- the geneDE() function returns a data. frame object with the results of gene differential expression analysis.
- the significantMirnas() function gives back a character vector with the names of differentially expressed miRNAs.
- the significantGenes() function gives back a character vector with the names of differentially expressed genes.
- the pairedSamples() function returns a logical object that specifies if the MirnaExperiment object has paired measurements or not.
- the mirnaTargets() function provides a data.frame object with the list of target genes for the differentially expressed miRNAs.
- the integration() function gives back a data.frame object with the results of the integrative miRNA-mRNA analysis.

# Functions

- mirnaDE(MirnaExperiment): Access the results of miRNA differential expression
- geneDE(MirnaExperiment): Access the results of gene differential expression
- significantMirnas(MirnaExperiment): Access the names of differentially expressed miR-NAs
- significantGenes(MirnaExperiment): Access the names of differentially expressed genes

#### MirnaExperiment-class 51

- pairedSamples(MirnaExperiment): Check if the object derives from sample-matched data
- mirnaTargets(MirnaExperiment): Extract the miRNA-targets interactions retrieved for the differentially expressed miRNAs
- integration(MirnaExperiment): Access the results of the integrative miRNA-mRNA analysis
- show(MirnaExperiment): Show method for objects of class MirnaExperiment

# **Slots**

ExperimentList An ExperimentList class object for each assay dataset

colData A DataFrame of all clinical/specimen data available across experiments

sampleMap A DataFrame of translatable identifiers of samples and participants

metadata Additional data describing the object

drops A metadata list of dropped information

mirnaDE A list object containing the results of miRNA differential expression

geneDE A list object containing the results of gene differential expression

- pairedSamples A logical parameter that specifies whether miRNA and gene expression measurements derive from the same individuals (TRUE) or from different subjects (FALSE)
- targets A data.frame object containing miRNA-target pairs. This slot is commonly populated by the [getTargets\(\)](#page-33-0) function
- integration A list object containing the results of the integration analysis between miRNA and gene expression values. This slot is commonly populated by the [mirnaIntegration\(\)](#page-53-0) function

#### ExperimentList

The [ExperimentList](#page-0-0) slot is designed to contain results from each experiment/assay. In this case, it holds miRNA and gene expression matrices. It contains a [SimpleList-class](#page-0-0).

#### colData

The colData slot is a collection of primary specimen data valid across all experiments. This slot is strictly of class [DataFrame](#page-0-0) but arguments for the constructor function allow arguments to be of class data.frame and subsequently coerced.

#### sampleMap

The sampleMap contains a [DataFrame](#page-0-0) of translatable identifiers of samples and participants or biological units. The standard column names of the sampleMap are "assay", "primary", and "colname". Note that the "assay" column is a factor corresponding to the names of each experiment in the [ExperimentList](#page-0-0). In the case where these names do not match between the sampleMap and the experiments, the documented experiments in the sampleMap take precedence and experiments are dropped by the harmonization procedure. The constructor function will generate a sampleMap in the case where it is not provided and this method may be a 'safer' alternative for creating the MultiAssayExperiment (so long as the rownames are identical in the colData, if provided). An empty sampleMap may produce empty experiments if the levels of the "assay" factor in the sampleMap do not match the names in the [ExperimentList](#page-0-0).

#### mirnaDE and geneDE

mirnaDE and geneDE consist of two list objects storing information regarding miRNA and gene differential expression, including:

- data, which contains differential expression results in a data. frame with five columns:
	- ID: indicates the name of the miRNA/gene;
	- logFC: indicates the fold change of each feature in logarithmic scale;
	- AveExpr: represents the average expression of each miRNA/gene;
	- P.Value: indicates the resulting p-value;
	- adj.P.Val: contains the p-values adjusted for multiple testing.
- significant, which is a character vector containing the names of significantly differentially expressed miRNAs/genes that passed the thresholds;
- method, which specifies the procedure used to determine differentially expressed miRNAs/gens (eg. "limma-voom", "edgeR", "DESeq2", "limma");
- group, which is the column name of the variable (in colData) used for differential expression analysis;
- contrast, which represents the groups that are compared during differential expression analysis (e.g. 'disease-healthy');
- design, which outlines the R formula used for fitting the model. It includes the variable of interest (group) together with eventual covariates (e.g.  $\sim 0 + \text{disease} + \text{sex'}$ );
- pCutoff, which indicates the p-value cutoff used for DE analysis;
- pAdjustment, the approach used for multiple testing correction;
- logFC, which states the log2 Fold Change cutoff used for DE analysis;
- deObject, an object deriving from limma/edgeR/DESeq2, that holds additional information regarding data processing.

MiRNA differential expression results can be accessed through the [mirnaDE\(\)](#page-8-0) function, for additional details see ?mirnaDE. Similarly, gene differential expression results can be accessed through the [geneDE\(\)](#page-8-0) function, for additional details see ?geneDE.

#### pairedSamples

As already mentioned, pairedSamples must be TRUE when miRNA and gene expression derive from the same subjects, while it must FALSE if this is not the case.

## targets

targets is a data.frame with miRNA-target interactions, as retrieved by [getTargets\(\)](#page-33-0) function.

#### integration

Lastly, integration slot contains a list object that stores the results and the options used for performing the integrative miRNA-gene analysis. In particular, integration contains:

- data, which is a data. frame object with the results of the integrative analysis;
- method, which specifies the procedure used to perform the integrative analysis;
- pCutoff, which indicates the p-value cutoff used for the analysis;
- pAdjustment, the approach used for multiple testing correction.

Moreover, data differs on the basis of the integration strategy used. For the one-sided association test integration, and for integration based on rotation gene set tests, this data.frame has seven columns:

- microRNA: the miRNA ID;
- mirna.direction: the fold change direction of the DE-miRNA (Up or Down);
- gene.direction: the fold change direction of target genes (Up or Down);
- DE: represents the number of differentially expressed targets;
- targets: represents the total number of targets for this miRNA;
- P.Val: indicates the resulting p-value;
- adj.P.Val: contains test p-values corrected for multiple testing;
- DE.targets: contains the list of differentially expressed targets whose expression is negatively associated with miRNA expression.

Instead, when a correlation analysis is performed, data has six columns:

- microRNA: the miRNA ID;
- Target: the correlated target gene;
- microRNA.Direction: the fold change direction of the DE-miRNA;
- Corr.Coeff: the value of the correlation coefficient used;
- Corr.P.Value: the p-value resulting from the correlation analysis;
- Corr.Adjusted.P.Val: contains the correlation p-values corrected for multiple testing.

To access the results of the integrative analysis, the data slot can be accessed through the [integration\(\)](#page-38-0) function.

#### **Note**

To create a [MirnaExperiment](#page-48-0) object, you can use the [MirnaExperiment\(\)](#page-46-0) constructor function, which allows to easily build and verify a valid object starting from miRNA and gene expression matrices.

## Author(s)

Jacopo Ronchi, <jacopo.ronchi@unimib.it>

## References

Marcel Ramos et al. Software For The Integration Of Multiomics Experiments In Bioconductor. Cancer Research, 2017 November 1; 77(21); e39-42. DOI: <10.1158/0008-5472.CAN-17-0344>

## See Also

See [MultiAssayExperiment-class](#page-0-0) for additional information.

<span id="page-53-0"></span>

#### Description

This function allows to identify microRNAs that are significantly associated/correlated with their targets. The principle is that, since the biological role of miRNAs is mainly to negatively regulate gene expression post-transcriptionally, the expression of a microRNA should be negatively correlated with the expression of its targets. To test this assumption for matched-sample data, this function performs a correlation analysis. On the other hand, for unpaired data, it offers different one-sided association tests to estimate if targets of down-regulated miRNAs are enriched in upregulated genes and vice versa. Additionally, for unpaired data, miRNA effects on target gene expression can also be quantified through a fast approximation to rotation gene-set testing ('fry' method). For correlation analyses, the default behavior is to use Spearman's correlation analysis, whereas for association tests the default option makes use of a one-sided Boschloo's exact test. See the *details* section for further information.

#### Usage

```
mirnaIntegration(
 mirnaObj,
  test = "auto",pCutoff = 0.05,
  pAdjustment = "fdr",
  corMethod = "spearman",
  corCutoff = 0.5,
  associationMethod = "boschloo",
  nuisanceParam = 100,
  BPPARAM = bpparam()
)
```
#### Arguments

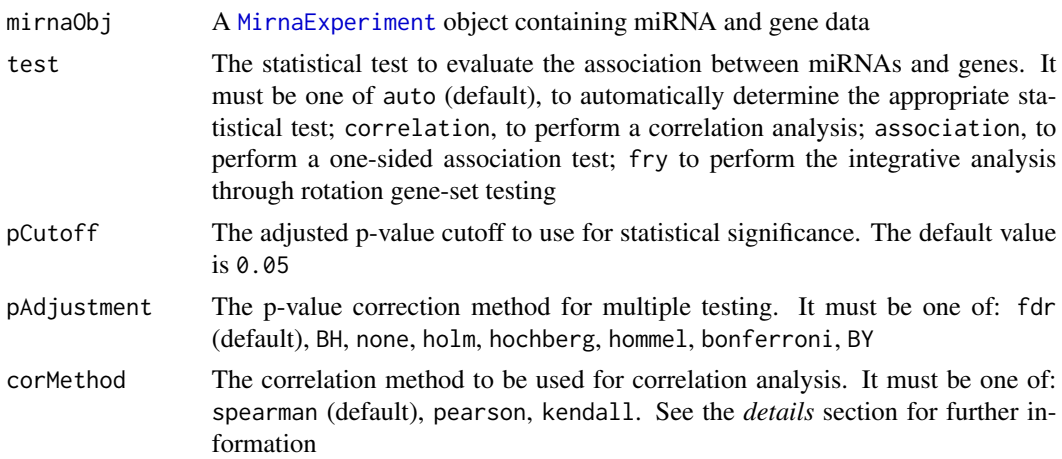

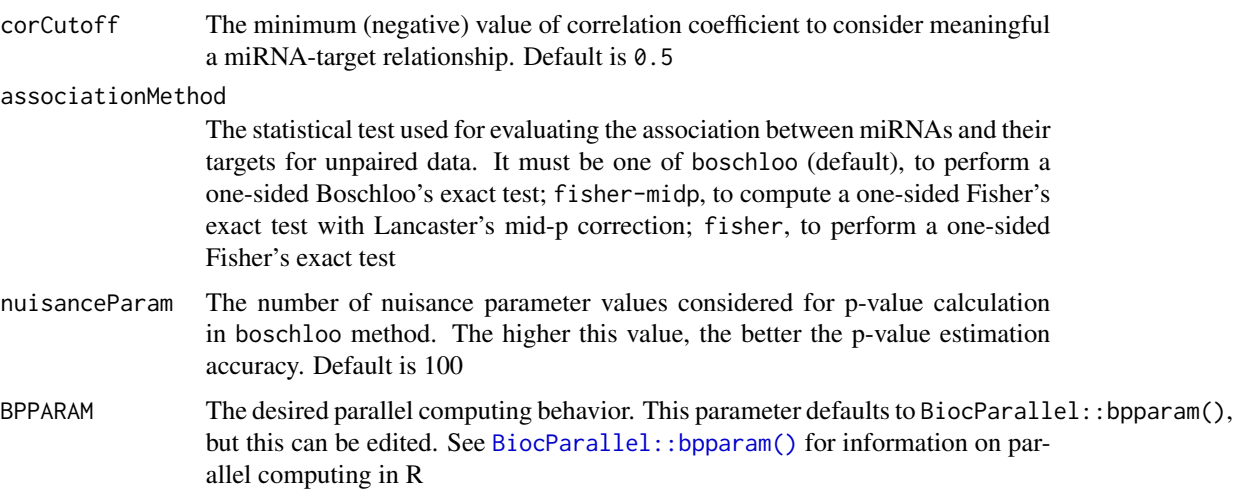

# Details

As already pointed out, if miRNA and gene expression data derive from the same samples, a correlation analysis is used. For evaluating these relationships, the default method used is Spearman's correlation coefficient, as:

- it does not need normally distributed data;
- it does not assume linearity;
- it is much more resistant to outliers.

However, the user can also decide to use other correlation methods, such as Pearson's and Kendall's correlation. Nevertheless, for NGS data it may happen that a certain number of ties is present in the expression values. This can be handled by spearman method as it computes a tie-corrected version of Spearman's coefficients. However, another correlation method that is suitable to perform rank correlation on tied data is the Kendall's tau-b method, usable with kendall.

Regarding correlation direction, since miRNAs mainly act as negative regulators, only negatively correlated miRNA-target pairs are evaluated, and statistical significance is calculated through a one-tailed t-test.

Please notice that if strong batch effects are noticed in expression data, it is recommended to remove them through the [batchCorrection\(\)](#page-6-0) function implemented in MIRit.

Moreover, if gene expression data and miRNA expression data derive from different samples (unpaired data), a correlation analysis can't be performed. However, one-sided association tests can be applied in these cases to evaluate if targets of down-regulated miRNAs are statistically enriched in up-regulated genes, and, conversely, if targets of up-regulated miRNAs are statistically enriched in down-regulated genes. In this case, Fisher's exact test can be used to assess the statistical significance of this inverse association. Moreover, Lancaster's mid-p adjustment can be applied since it has been shown that it increases statistical power while retaining Type I error rates. However, Fisher's exact test is a conditional test that requires the sum of both rows and columns of a contingency table to be fixed. Notably, this is not true for genomic data because it is likely that different datasets may lead to a different number of DEGs. Therefore, the default behavior in MIRit is to use a variant of Barnard's exact test, named Boschloo's exact test, that is suitable when group sizes of contingency tables are variable. Moreover, it is possible to demonstrate that Boschloo's test is uniformly more powerful compared to Fisher's exact test.

Finally, for unpaired data, the effect of DE-miRNAs on the expression of target genes can be estimated through rotation gene-set tests. In particular, a fast approximation to rotation gene-set testing called fry, implemented in the limma package, can be used to statistically quantify the influence of miRNAs on the expression changes of their target genes.

To speed up the identification of anti-correlated or anti-associated miRNA-target pairs, this function implements parallel computation via [BiocParallel::bpparam\(\)](#page-0-0). In this regard, the parallelization behavior can be specified via the BPPARAM parameter.

## Value

A [MirnaExperiment](#page-48-0) object containing integration results. To access these results, the user can make use of the [integration\(\)](#page-38-0) function. For additional details on how to interpret the results of miRNA-gene integrative analysis, please see [MirnaExperiment](#page-48-0).

## Author(s)

Jacopo Ronchi, <jacopo.ronchi@unimib.it>

#### References

Ritchie ME, Phipson B, Wu D, Hu Y, Law CW, Shi W, Smyth GK (2015). "limma powers differential expression analyses for RNA-sequencing and microarray studies." Nucleic Acids Research, 43(7), e47. <doi:10.1093/nar/gkv007>.

Di Wu and others, ROAST: rotation gene set tests for complex microarray experiments, Bioinformatics, Volume 26, Issue 17, September 2010, Pages 2176–2182, [https://doi.org/10.1093/](https://doi.org/10.1093/bioinformatics/btq401) [bioinformatics/btq401](https://doi.org/10.1093/bioinformatics/btq401).

Routledge, R. D. (1994). Practicing Safe Statistics with the Mid-p. The Canadian Journal of Statistics / La Revue Canadienne de Statistique, 22(1), 103–110, <https://doi.org/10.2307/3315826>.

Boschloo R.D. (1970). "Raised Conditional Level of Significance for the 2x2-table when Testing the Equality of Two Probabilities". Statistica Neerlandica. 24: 1–35. [doi:10.1111/j.1467-9574.](doi:10.1111/j.1467-9574.1970.tb00104.x) [1970.tb00104.x](doi:10.1111/j.1467-9574.1970.tb00104.x).

#### Examples

```
# load example MirnaExperiment object
obj <- loadExamples()
# perform integration analysis with default settings
obj <- mirnaIntegration(obj)
```
## Description

This function accesses the targets slot of a [MirnaExperiment](#page-48-0) object. After retrieving miRNA targets with the [getTargets\(\)](#page-33-0) function, the interactions between miRNAs and target genes are stored in the targets slot and can be explored with this function.

#### Usage

mirnaTargets(object)

## Arguments

object A [MirnaExperiment](#page-48-0) object containing miRNA and gene data

## Value

A data.frame object containing the interactions between miRNAs and target genes, as retrieved with the [getTargets\(\)](#page-33-0) function.

#### Author(s)

Jacopo Ronchi, <jacopo.ronchi@unimib.it>

# Examples

```
# load example MirnaExperiment object
obj <- loadExamples()
# visualize targets
targets_df <- mirnaTargets(obj)
```
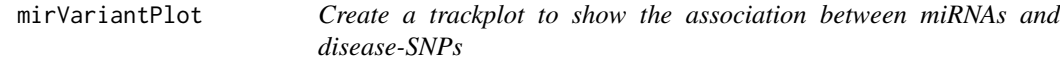

#### Description

This function plots a trackplot that shows the genomic position of disease-associated SNPs that affect miRNA genes. This is useful to visualize the genomic position and context of diseaseassociated variants that may affect miRNA expression.

# Usage

```
mirVariantPlot(
  variantId,
  snpAssociation,
  showContext = FALSE,
  showSequence = TRUE,
  snpFill = "lightblue",
  mirFill = "orange",
  from = NULL,
  to = NULL,
  title = NULL,
  ...
)
```
# Arguments

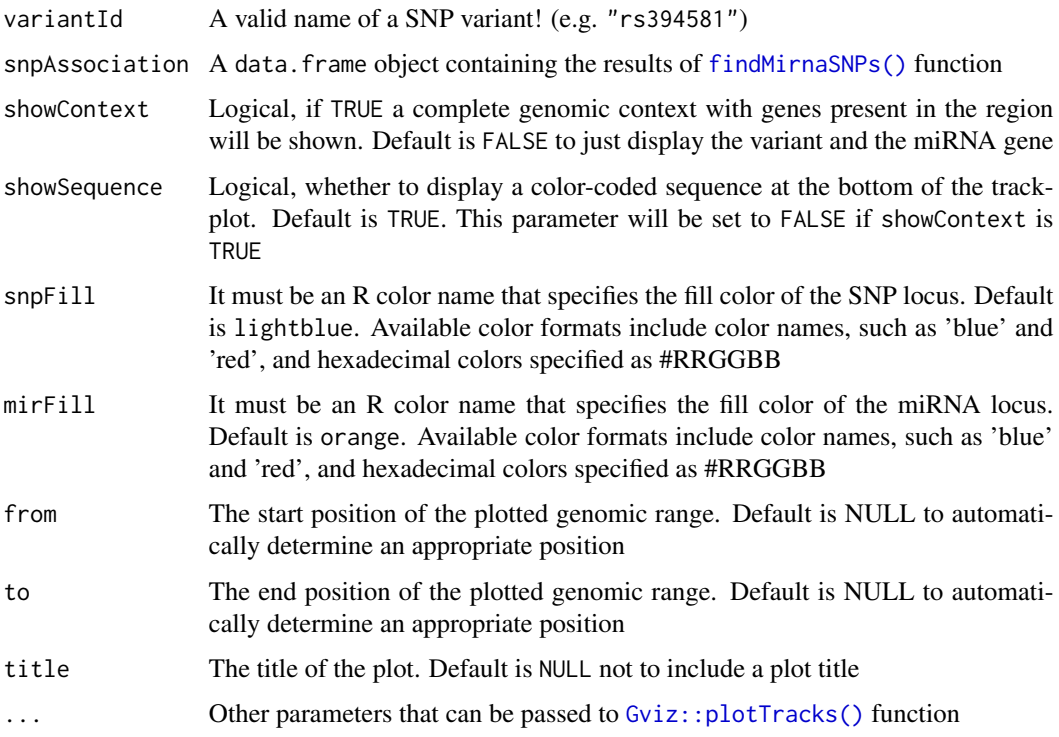

# Value

A trackplot with information about chromosome, SNP and miRNA gene location.

# Note

This function retrieves genomic coordinates from the output of [findMirnaSNPs\(\)](#page-27-0) function and then uses Gviz package to build the trackplot.

# pairedSamples 59

#### Author(s)

Jacopo Ronchi, <jacopo.ronchi@unimib.it>

#### References

Hahne, F., Ivanek, R. (2016). Visualizing Genomic Data Using Gviz and Bioconductor. In: Mathé, E., Davis, S. (eds) Statistical Genomics. Methods in Molecular Biology, vol 1418. Humana Press, New York, NY. [https://doi.org/10.1007/978-1-4939-3578-9\\_16](https://doi.org/10.1007/978-1-4939-3578-9_16)

#### Examples

```
# load example MirnaExperiment object
obj <- loadExamples()
# retrieve associated SNPs
association <- findMirnaSNPs(obj, "response to antidepressant")
# visualize association as a trackplot
mirVariantPlot(variantId = "rs2402960", snpAssociation = association)
```
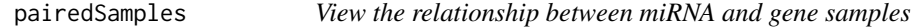

## Description

This function allows to access the pairedSamples slot of a [MirnaExperiment](#page-48-0) object. The MirnaExperiment class is able to contain miRNA and gene expression measurements deriving from the same individuals (paired samples), or from different subjects (unpaired samples).

#### Usage

```
pairedSamples(object)
```
#### Arguments

object A [MirnaExperiment](#page-48-0) object containing miRNA and gene data

## Value

A logical value that is either TRUE for paired samples, or FALSE for unpaired samples.

## Author(s)

Jacopo Ronchi, <jacopo.ronchi@unimib.it>

## Examples

```
# load example MirnaExperiment object
obj <- loadExamples()
```
# check if an existing MirnaExperiment object derive from paired samples pairedSamples(obj)

plotCorrelation *Plot correlation between miRNAs and genes within biological groups*

## Description

This function creates a scatter plot that shows the correlation between miRNA and gene expression levels. This is useful after correlation analysis performed through the [mirnaIntegration\(\)](#page-53-0) function, to graphically visualize the quantitative effect of miRNA dysregulations on target gene expression. Furthermore, this function performs linear/monotonic regression to better represent the relationships between miRNA-target pairs.

#### Usage

```
plotCorrelation(
 mirnaObj,
 mirna,
 gene,
  condition = NULL,
  showCoeff = TRUE,
  regression = TRUE,
  useRanks = FALSE,
  lineCol = "red",
  lineType = "dashed",
  lineWidth = 0.8,pointSize = 3,
  colorScale = NULL,
  fontSize = 12,
  fontFamily = ",
  legend = "top",borderWidth = 1,
  allBorders = TRUE,
  grid = TRUE
)
```
## Arguments

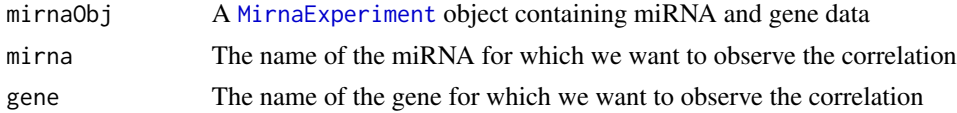

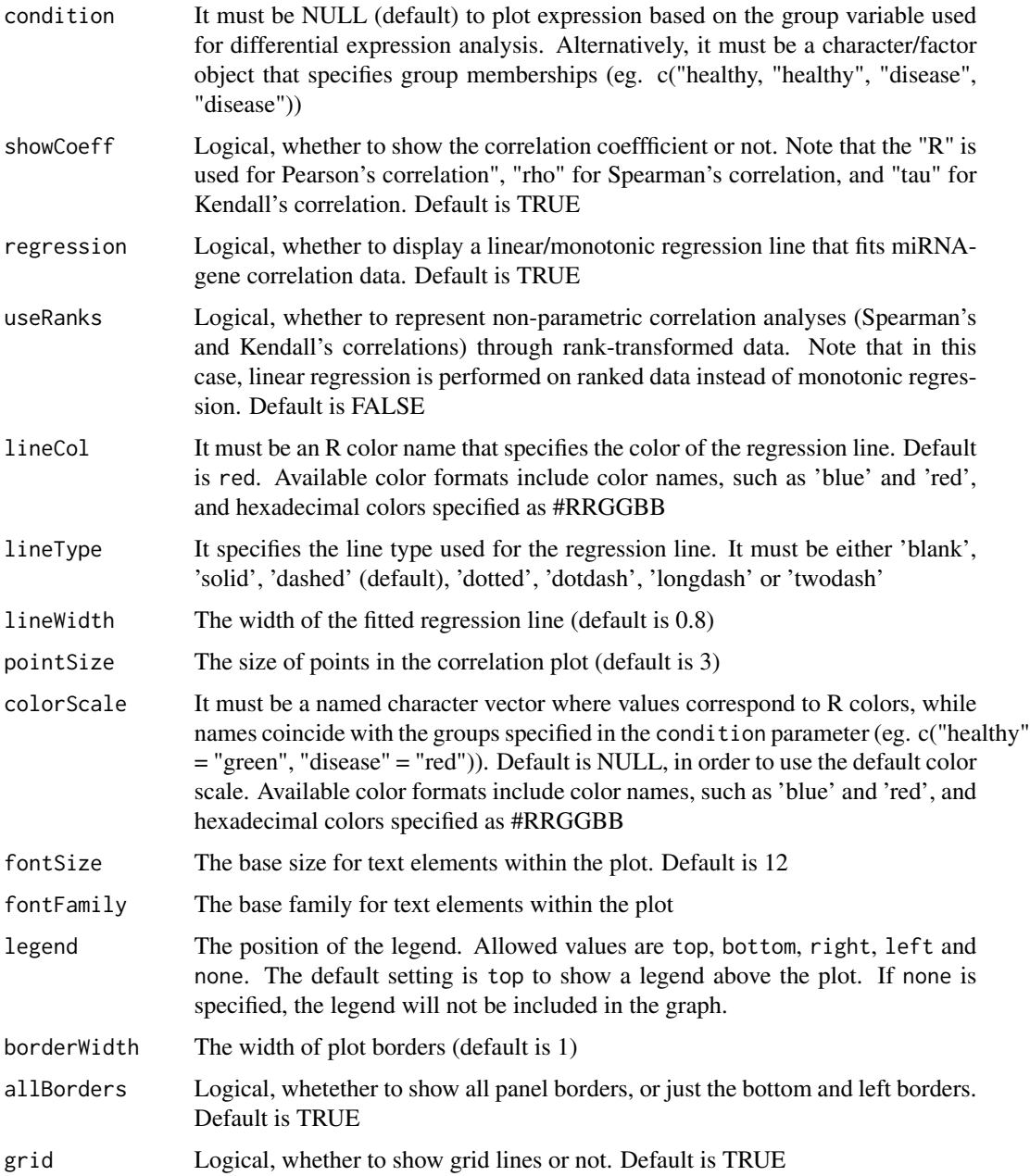

# Details

When non-parametric correlation has been performed with the [mirnaIntegration\(\)](#page-53-0) function, a regression line can be fitted through monotonic regression on expression levels, or through linear regression performed on rank-transformed data. Since, ranks do not correspond to real expression values, the default option is to perform monotonic regression to fit a monotonic curve. To do so, this function makes use of the MonoPoly R package, which implements the algorithm proposed by Murray et al. in 2016.

An object of class ggplot containing the correlation scatter plot.

## Author(s)

Jacopo Ronchi, <jacopo.ronchi@unimib.it>

#### References

K. Murray, S. Müller & B. A. Turlach (2016) Fast and flexible methods for monotone polynomial fitting, Journal of Statistical Computation and Simulation, 86:15, 2946-2966, DOI: [10.1080/](10.1080/00949655.2016.1139582) [00949655.2016.1139582](10.1080/00949655.2016.1139582).

#### Examples

# load example MirnaExperiment object obj <- loadExamples()

# plot correlation between miR-146b and PAX8 with monotonic regression curve plotCorrelation(obj, "hsa-miR-146b-5p", "PAX8", condition = "disease")

plotDE *Represent differentially expressed miRNAs/genes as boxplots, barplots or violinplots*

# Description

This function is able to produce boxplots, barplots and violinplots that are useful to visualize miRNA and gene differential expression. The user just has to provide a vector of interesting miRNA/genes that he wants to plot (e.g. "hsa-miR-34a-5p", "hsa-miR-146b-5p", "PAX8"). The chart type can be specified through the graph parameter.

#### Usage

```
plotDE(
 mirnaObj,
  features,
  condition = NULL,
  graph = "boxplot",
  linear = TRUE,
  showSignificance = TRUE,
  starSig = TRUE,
  pCol = "adj.P.Val",sigLabelSize = 7,
  digits = 3,
  nameAsTitle = FALSE,
```
## $p$ lot $DE$  63

```
colorScale = NULL,
  fontSize = 12,
  fontFamily = "",legend = "top",borderWidth = 1,
  allBorders = FALSE,
  grid = FALSE
\lambda
```
# Arguments

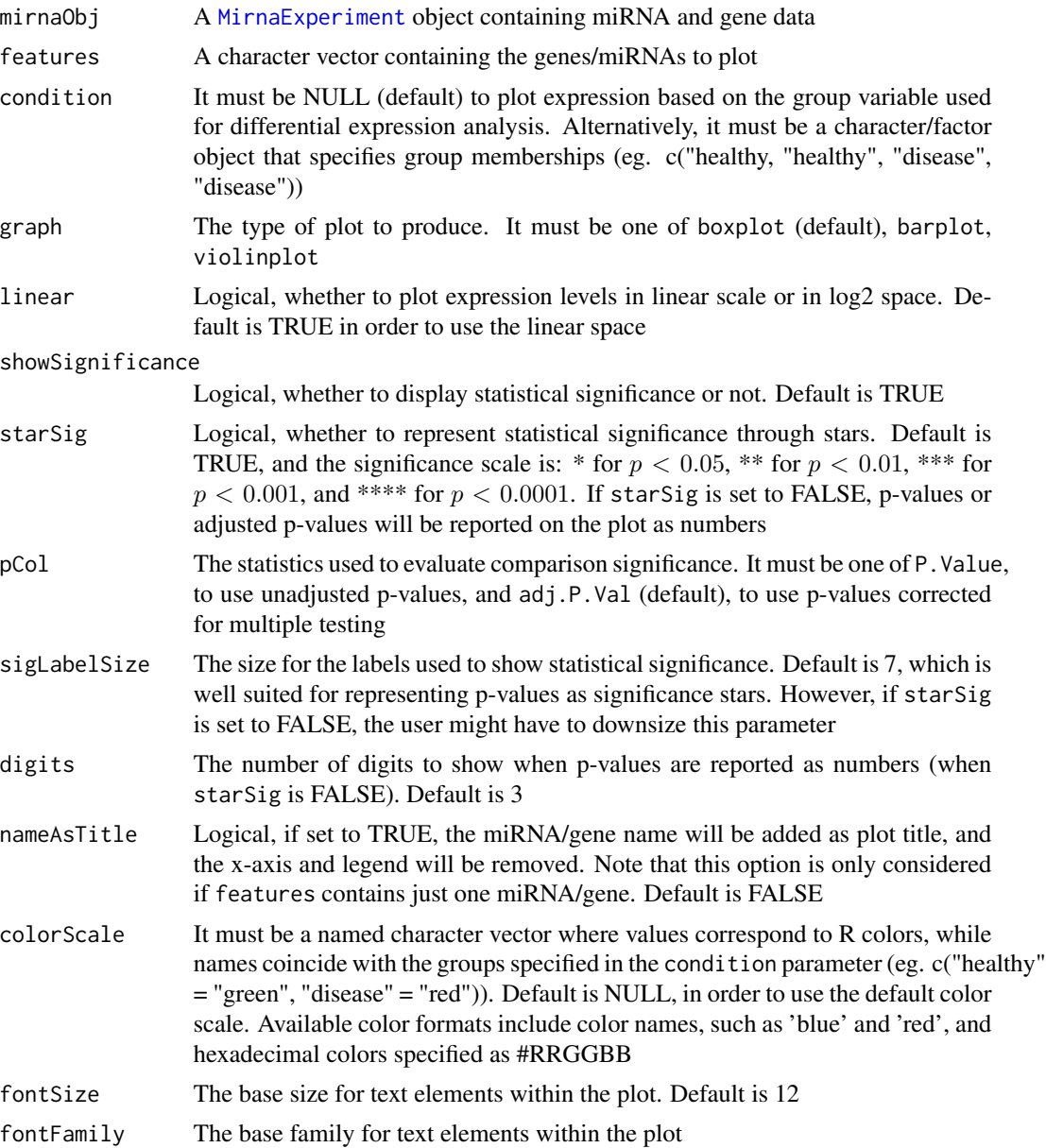

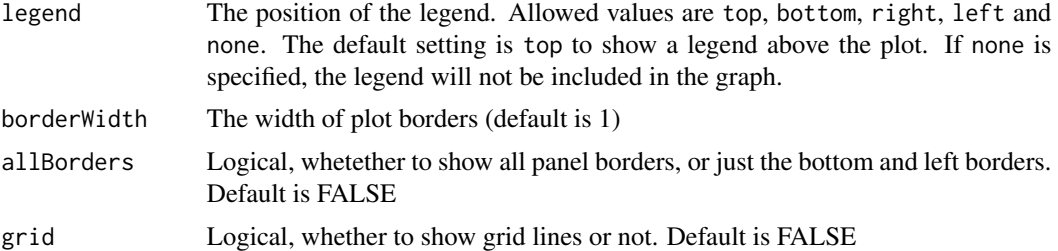

## Value

An object of class ggplot containing the plot.

## Author(s)

Jacopo Ronchi, <jacopo.ronchi@unimib.it>

#### Examples

```
# load example MirnaExperiment object
obj <- loadExamples()
# produce a boxplot for PAX8 and miR-34a-5p
plotDE(obj, features = c("hsa-miR-34a-5p", "PAX8"))
```
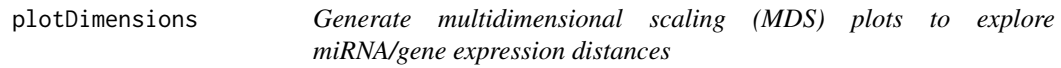

## Description

This function performs multidimensional scaling in order to produce a simple scatterplot that shows miRNA/gene expression variations among samples. In particular, starting from a [MirnaExperiment](#page-48-0) object, this functions allows to visualize both miRNA and gene expression in the multidimensional space. Moreover, it is possible to color samples on the basis of specific variables, and this is extremely useful to assess miRNA/gene expression variations between distinct biological groups.

#### Usage

```
plotDimensions(
 mirnaObj,
  assay,
  condition = NULL,
  dimensions = c(1, 2),
  labels = FALSE,
  boxedLabel = TRUE,
  pointSize = 3,
```
# plotDimensions 65

```
pointAlpha = 1,
 colorScale = NULL,
 title = NULL,
 fontSize = 12,
  fontFamily = "",
  legend = "top",borderWidth = 1,
 allBorders = TRUE,
 grid = FALSE,
  ...
)
```
# Arguments

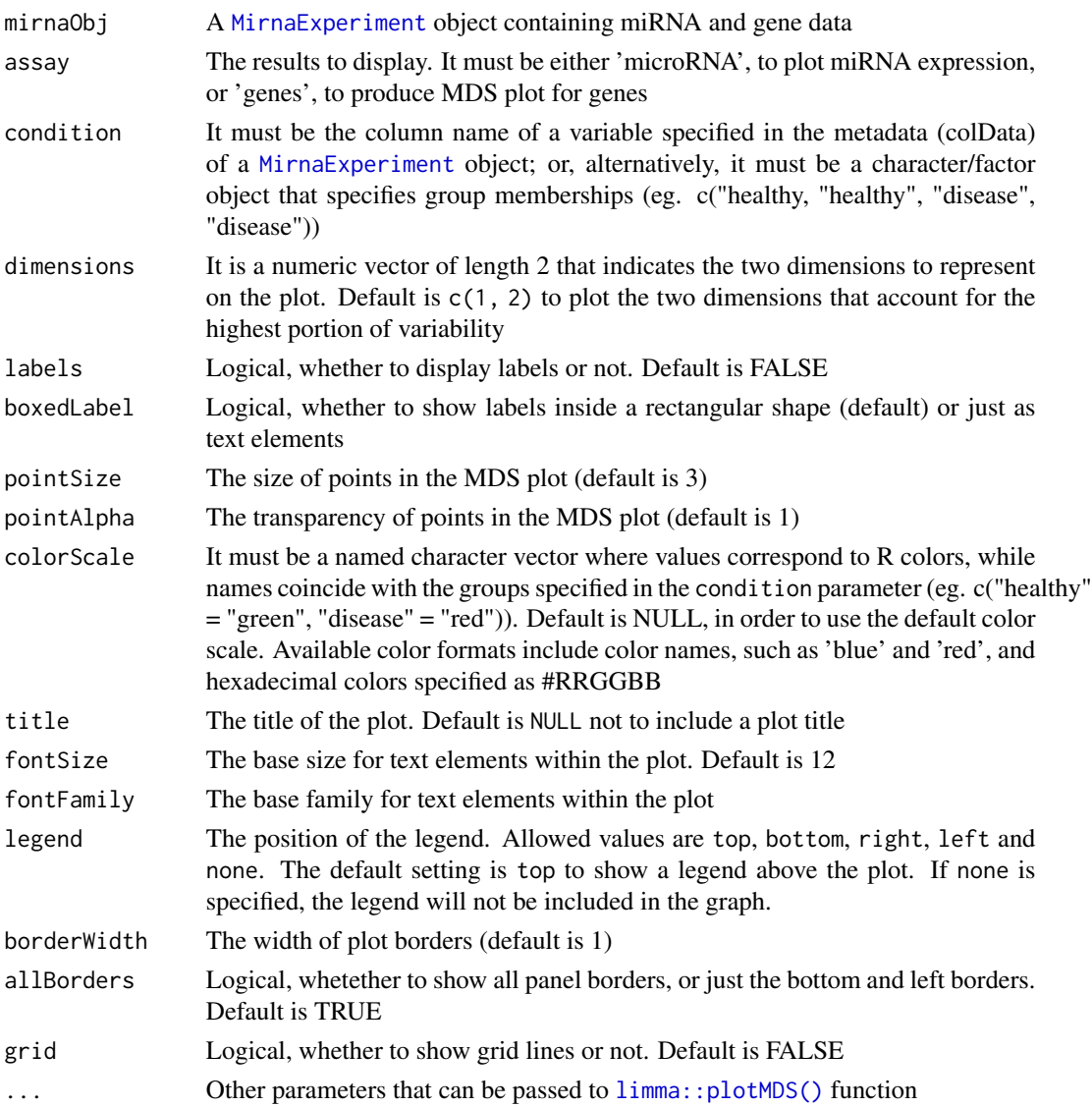

## Value

An object of class ggplot containing the plot.

## Note

To perform multidimensional scaling, this function internally uses [limma::plotMDS\(\)](#page-0-0) function provided by limma package.

## Author(s)

Jacopo Ronchi, <jacopo.ronchi@unimib.it>

#### References

Ritchie ME, Phipson B, Wu D, Hu Y, Law CW, Shi W, Smyth GK (2015). "limma powers differential expression analyses for RNA-sequencing and microarray studies." Nucleic Acids Research, 43(7), e47. <doi:10.1093/nar/gkv007>.

#### Examples

```
# load example MirnaExperiment object
obj <- loadExamples()
```

```
# produce MDS plot for genes with condition color
plotDimensions(obj, "genes", condition = "disease")
```
plotVolcano *Produce volcano plots to display miRNA/gene differential expression*

## Description

This function allows the user to create publication-quality volcano plots to represent the results of miRNA/gene differential expression. In this kind of plots, the x-axis is relative to the log2 fold change between biological conditions, while the y-axis contains the negative base-10 logarithm of the p-value. Note, that even if volcano plots display unadjusted p-values on the y-axis, the cutoff level shown in this plot derive from the adjusted p-value cutoff used for differential expression analysis.

#### Usage

```
plotVolcano(
 mirnaObj,
  assay,
  labels = NULL,
  boxedLabel = TRUE,
  pointSize = 3,
  pointAlpha = 0.4,
```
# plotVolcano 67

```
interceptWidth = 0.6,interceptColor = "black",
  interceptType = "dashed",
  colorScale = c("blue", "grey", "red"),
  title = NULL,
  fontSize = 12,
  fontFamily = \lim_{n \to \infty}legend = "none",borderWidth = 1,
  allBorders = TRUE,
  grid = FALSE
\mathcal{L}
```
# Arguments

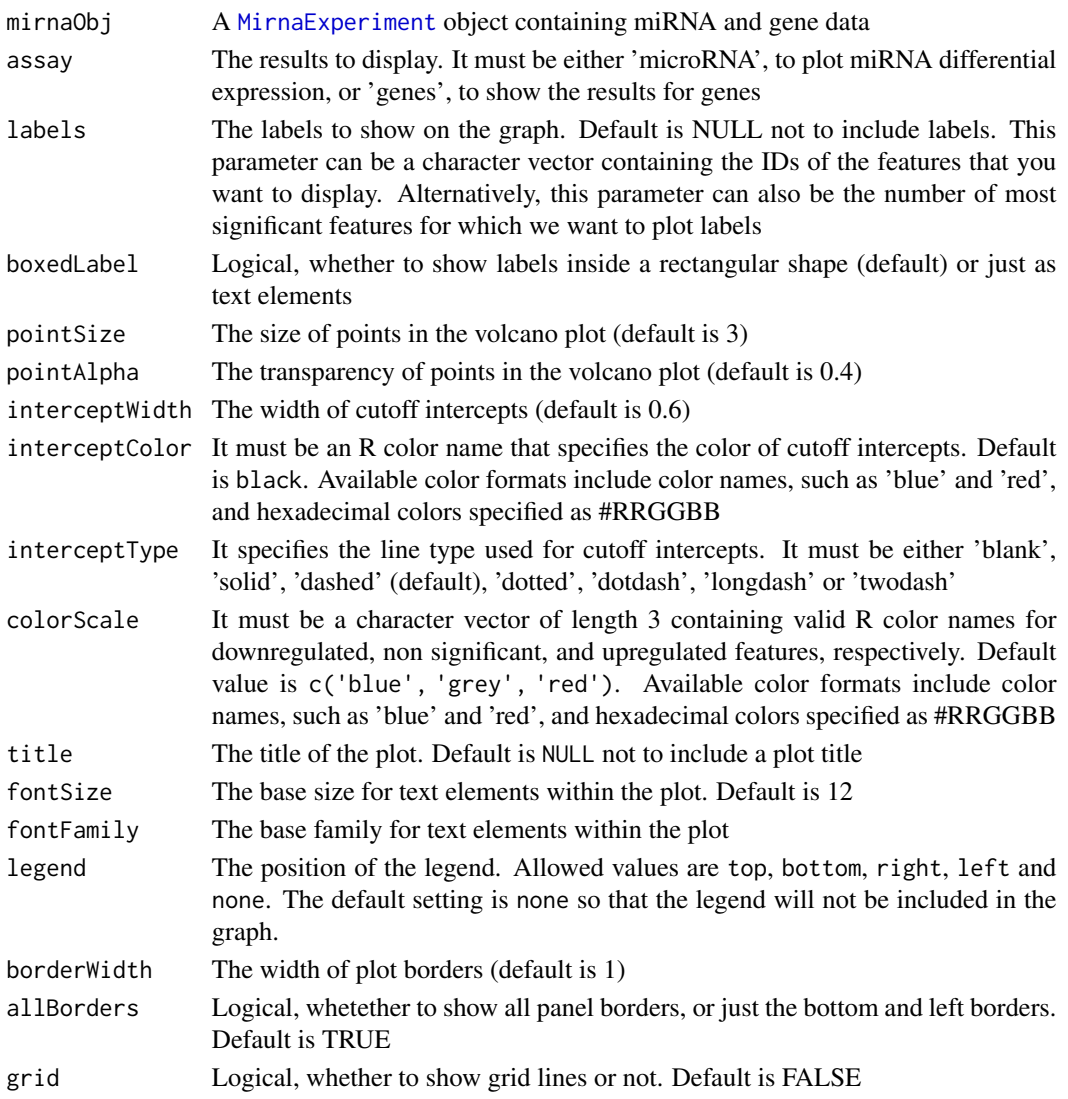

# Value

An object of class ggplot containing the plot.

## Author(s)

Jacopo Ronchi, <jacopo.ronchi@unimib.it>

## Examples

```
# load example MirnaExperiment object
obj <- loadExamples()
```
# produce a volcano plot for genes plotVolcano(obj, "genes")

preparePathways *Prepare miRNA-augmented pathways for integrative miRNA-mRNA pathway analyses*

### Description

This function takes influential miRNA-mRNA interactions, identified by the [mirnaIntegration\(\)](#page-53-0) function, and adds them to biological pathways retrieved from a pathway database such as KEGG, WikiPathways and Reactome. The pathways returned from this function are needed to perform a topologically-aware integrative pathway analysis (TAIPA) through the [topologicalAnalysis\(\)](#page-72-0) function.

## Usage

```
preparePathways(
  mirnaObj,
  database = "KEGG",
  organism = "Homo sapiens",
 minPc = 10,
  size = NULL,
  BPPARAM = bpparam()
)
```
## **Arguments**

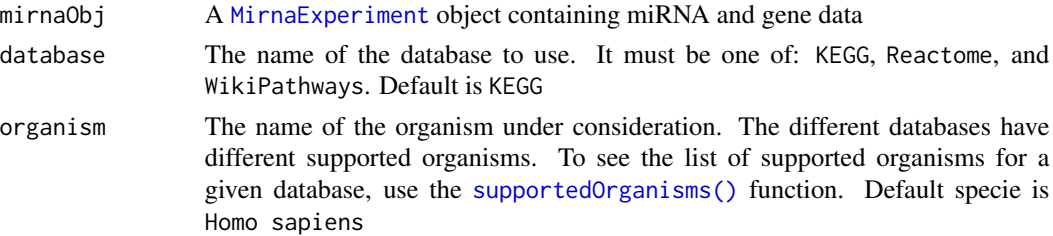

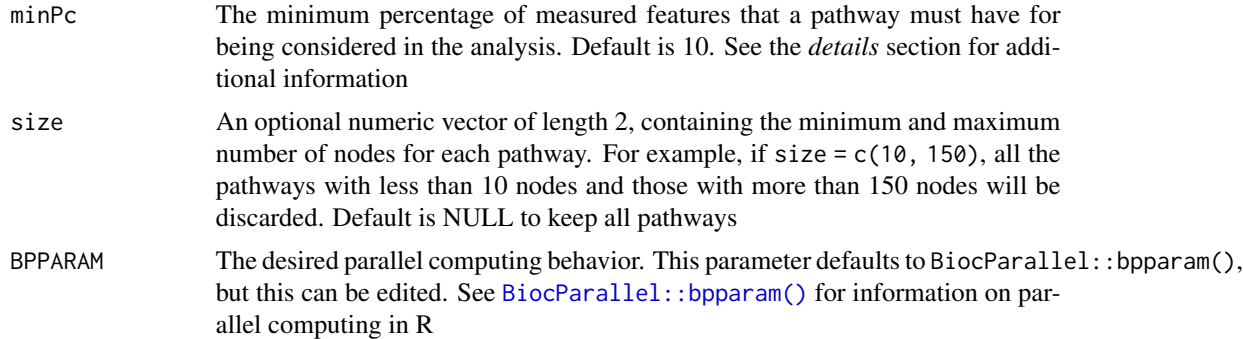

## Details

To create augmented pathways, this function uses the graphite R package to download biological networks from the above mentioned databases. Then, each pathway is converted to a graph object, and significant miRNA-mRNA interactions are added to the network. Further, edge weights are added according to interaction type.

At this point, biological pathways with few nodes measured are excluded from this analysis. This is required because, during differential expression analysis, lowly expressed features are removed. Therefore, some pathways might result significantly affected even if only 1% of nodes is perturbed. The default behavior is to exclude pathways with less than  $10\%$  of representation (minPc = 10).

Finally, this function performs a breadth-first search (BFS) algorithm to topologically sort pathway nodes so that each individual node occurs after all its upstream nodes. Nodes within cycles are considered leaf nodes.

Information about pathway coverage, i.e. the percentage of nodes with expression measurments, edge weights, topological sorting order, and the parameters used to create the networks are all stored in the graphData slot of each graphNEL object.

# Value

A list object containing the miRNA-augmented pathways as graphNEL objects.

## Author(s)

Jacopo Ronchi, <jacopo.ronchi@unimib.it>

#### References

Sales, G., Calura, E., Cavalieri, D. et al. graphite - a Bioconductor package to convert pathway topology to gene network. BMC Bioinformatics 13, 20 (2012), [https://doi.org/10.1186/](https://doi.org/10.1186/1471-2105-13-20) [1471-2105-13-20](https://doi.org/10.1186/1471-2105-13-20).

# Examples

# load example MirnaExperiment object obj <- loadExamples()

## 70 searchDisease

```
# perform integration analysis with default settings
obj <- mirnaIntegration(obj)
# retrieve pathways from KEGG and augment them with miRNA-gene interactions
paths <- preparePathways(obj)
# perform the integrative pathway analysis with 1000 permutations
ipa <- topologicalAnalysis(obj, paths, nPerm = 1000)
# access the results of pathway analysis
integratedPathways(ipa)
# create a dotplot of integrated pathways
integrationDotplot(ipa)
# explore a specific biological network
visualizeNetwork(ipa, "Thyroid hormone synthesis")
```
## searchDisease *Search for disease EFO identifiers*

#### Description

This function allows to retrieve the Experimental Factor Ontology (EFO) identifier of a particular disease. This ID is then needed to use the function [findMirnaSNPs\(\)](#page-27-0).

#### Usage

```
searchDisease(diseaseName)
```
## Arguments

diseaseName The name of a particular disease (ex. Alzheimer disease).

# Value

A character object containing EFO identifiers.

## **Note**

To retrieve EFO IDs for specific diseases, this function makes use of the gwasrapidd package.

## Author(s)

Jacopo Ronchi, <jacopo.ronchi@unimib.it>

# significantAccessors 71

#### References

Ramiro Magno, Ana-Teresa Maia, gwasrapidd: an R package to query, download and wrangle GWAS catalog data, Bioinformatics, Volume 36, Issue 2, January 2020, Pages 649–650, [https:](https://doi.org/10.1093/bioinformatics/btz605) [//doi.org/10.1093/bioinformatics/btz605](https://doi.org/10.1093/bioinformatics/btz605).

#### Examples

```
# search the EFO identifier of Alzheimer disease
searchDisease("Alzheimer disease")
```
significantAccessors *Get the IDs of statistically differentially expressed miRNAs/genes*

#### Description

The significantMirnas() and significantGenes() functions access the significant features contained in the mirnaDE or geneDE slots of a [MirnaExperiment](#page-48-0) object, and can be used to obtain the IDs of statistically differentially expressed miRNAs and genes.

## Usage

```
significantMirnas(object)
```

```
significantGenes(object)
```
## **Arguments**

object A [MirnaExperiment](#page-48-0) object containing miRNA and gene data

## Value

A character vector of miRNA IDs (e.g. 'hsa-miR-16-5p', hsa-miR-29a-3p'...), or acharacter vector of gene symbols (e.g. 'TP53', 'FOXP2', 'TIGAR', CASP1'...).

# Functions

- significantMirnas(): Get the IDs of differentially expressed miRNAs
- significantGenes(): Get the IDs of differentially expressed genes

#### Author(s)

Jacopo Ronchi, <jacopo.ronchi@unimib.it>

## Examples

```
# load example MirnaExperiment object
obj <- loadExamples()
# extract significant DE-miRNAs
sigMirnas <- significantMirnas(obj)
# extract significant DEGs
sigGenes <- significantGenes(obj)
```
<span id="page-71-0"></span>supportedOrganisms *Get the list of supported organisms for a given database*

#### Description

This function provides the list of supported organisms for different databases, namely Gene Ontology (GO), Kyoto Encyclopedia of Genes and Genomes (KEGG), MsigDB, WikiPathways, Reactome, Enrichr, Disease Ontology (DO), Network of Cancer Genes (NCG), DisGeNET, and COVID19.

#### Usage

supportedOrganisms(database)

#### Arguments

database The database name. It must be one of: GO, KEGG, MsigDB, WikiPathways, Reactome, Enrichr, DO, NCG, DisGeNET, COVID19

# Value

A character vector listing all the supported organisms for the database specified by the user.

#### Note

To perform the functional enrichment of genes, MIRit uses the geneset R package to download gene sets from the above mentioned databases.

# Author(s)

Jacopo Ronchi, <jacopo.ronchi@unimib.it>

# References

Liu, Y., Li, G. Empowering biologists to decode omics data: the Genekitr R package and web server. BMC Bioinformatics 24, 214 (2023). <https://doi.org/10.1186/s12859-023-05342-9>.
# <span id="page-72-1"></span>topologicalAnalysis 73

## Examples

```
# get the supported organisms for GO database
supportedOrganisms("GO")
# get the supported organisms for Reactome
```
supportedOrganisms("Reactome")

<span id="page-72-0"></span>topologicalAnalysis *Perform a topologically-aware integrative pathway analysis (TAIPA)*

# Description

This function allows to perform an integrative pathway analysis that aims to identify the biological networks that are most affected by miRNomic and transcriptomic dysregulations. This function takes miRNA-augmented pathways, created by the [preparePathways\(\)](#page-67-0) function, and then calculates a score that estimates the degree of impairment for each pathway. Later, statistical significance is calculated through a permutation test. The main advantages of this method are that it doesn't require matched samples, and that it allows to perform an integrative miRNA-mRNA pathway analysis that takes into account the topology of biological networks. See the *details* section for additional information.

## Usage

```
topologicalAnalysis(
 mirnaObj,
 pathways,
 pCutoff = 0.05,pAdjustment = "max-T",
  nPerm = 10000,
 progress = FALSE,
  tasks = 0,
 BPPARAM = bpparam()
)
```
## Arguments

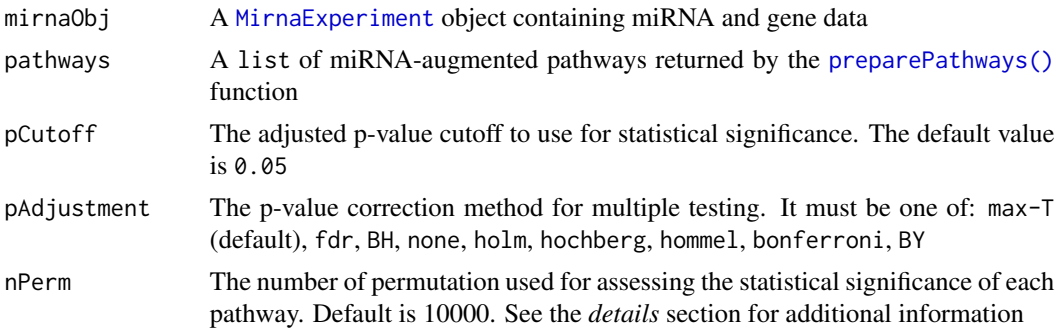

<span id="page-73-0"></span>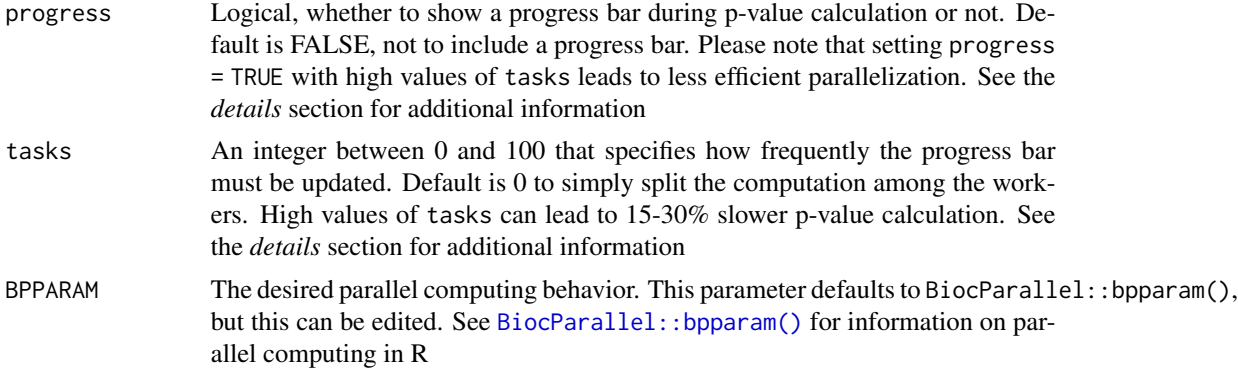

# Details

## Topologically-Aware Integrative Pathway Analysis (TAIPA):

This analysis aims to identify the biological pathways that result affected by miRNA and mRNA dysregulations. In this analysis, biological pathways are retrieved from a pathway database such as KEGG, and the interplay between miRNAs and genes is then added to the networks. Each network is defined as a graph  $G(V, E)$ , where V represents nodes, and E represents the relationships between nodes.

Then, nodes that are not significantly differentially expressed are assigned a weight  $w_i = 1$ , whereas differentially expressed nodes are assigned a weight  $w_i = |\Delta E_i|$ , where  $\Delta E_i$  is the linear fold change of the node. Moreover, to consider the biological interaction between two nodes, namely i and j, we define an interaction parameter  $\beta_{i\to j} = 1$  for activation interactions and  $\beta_{i\to j} = -1$  for repression interactions. Subsequently, the concordance coefficient  $\gamma_{i\to j}$  is defined as:

$$
\gamma_{i \to j} = \begin{cases} \beta_{i \to j} & \text{if } sign(\Delta E_i) = sign(\Delta E_j) \\ -\beta_{i \to j} & \text{if } sign(\Delta E_i) \neq sign(\Delta E_j) \end{cases}.
$$

Later in the process, a breadth-first search (BFS) algorithm is applied to topologically sort pathway nodes so that each individual node occurs after all its upstream nodes. Nodes within cycles are considered leaf nodes. At this point, a node score  $\phi$  is calculated for each pathway node i as:

$$
\phi_i = w_i + \sum_{j=1}^U \gamma_{i \to j} \cdot k_j.
$$

where U represents the number of upstream nodes,  $\gamma_{i\rightarrow j}$  denotes the concordance coefficient, and  $k_j$  is a propagation factor defined as:

$$
k_j = \begin{cases} w_j & \text{if } \phi_j = 0\\ \phi_j & \text{if } \phi_j \neq 0 \end{cases}
$$

.

Finally, the pathway score  $\Psi$  is calculated as:

$$
\Psi = \frac{1-M}{N} \cdot \sum_{i=1}^{N} \phi_i ,
$$

<span id="page-74-0"></span>where  $M$  represents the proportion of miRNAs in the pathway, and  $N$  represents the total number of nodes in the network.

Then, to compute the statistical significance of each pathway score, a permutation procedure is applied. Later, both observed pathway scores and permuted scores are standardized by subtracting the mean score of the permuted sets  $\mu_{\Psi_P}$  and then dividing by the standard deviation of the permuted scores  $\sigma_{\Psi_P}$ .

Finally, the p-value is defined based on the fraction of permutations that reported a higher normalized pathway score than the observed one. However, to prevent p-values equal to zero, we define p-values as:

$$
p = \frac{\sum_{n=1}^{N_p} [\Psi_{P_N} \ge \Psi_N] + 1}{N_p + 1}.
$$

In the end, p-values are corrected for multiple testing either through the max-T procedure (default option) which is particularly suited for permutation tests, or through the standard multiple testing approaches.

## Implementation details:

For computational efficiency, pathway score computation has been implemented in C++ language. Moreover, to define the statistical significance of each network, a permutation test is applied following the number of permutations specified with nPerm. The default setting is to perform 10000 permutations. The higher is the number of permutations, the more stable are the calculated p-values, even though the time needed will increase. In this regard, since computing pathway score for 10000 networks for each pathway is computationally intensive, parallel computing has been employed to reduce running time. The user can modify the parallel computing behavior by specifying the BPPARAM parameter. See [BiocParallel::bpparam\(\)](#page-0-0) for further details. Further, a progress bar can also be included to show the completion percentage by setting progress = TRUE. Moreover, the user can define how frequently the progress bar gets updated by tweaking the tasks parameter. When using progress = TRUE, setting tasks to 100 tells the function to update the progress bar 100 times, so that the user can see increases of 1%. Instead, setting tasks to 50, means that the progress bar gets updated every 2% of completion. However, keep in mind that tasks values from 50 to 100 lead to 15-30% slower p-value calculation due to increased data transfer to the workers. Instead, lower tasks values like 20 determine less frequent progress updates but are only slightly less efficient than not including a progress bar.

## Value

An object of class [IntegrativePathwayAnalysis](#page-41-0) that stores the results of the analysis. See the relative help page for further details.

# Author(s)

Jacopo Ronchi, <jacopo.ronchi@unimib.it>

## References

Peter H. Westfall and S. Stanley Young. Resampling-Based Multiple Testing: Examples and Methods for p-Value Adjustment. John Wiley & Sons. ISBN 978-0-471-55761-6.

# Examples

```
# load example MirnaExperiment object
obj <- loadExamples()
# perform integration analysis with default settings
obj <- mirnaIntegration(obj)
# retrieve pathways from KEGG and augment them with miRNA-gene interactions
paths <- preparePathways(obj)
# perform the integrative pathway analysis with 1000 permutations
ipa <- topologicalAnalysis(obj, paths, nPerm = 1000)
# access the results of pathway analysis
integratedPathways(ipa)
# create a dotplot of integrated pathways
integrationDotplot(ipa)
# explore a specific biological network
visualizeNetwork(ipa, "Thyroid hormone synthesis")
```
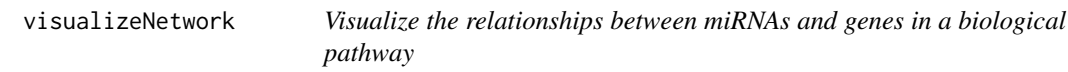

# Description

This function can be used to plot augmented pathways created by the [topologicalAnalysis\(\)](#page-72-0) function. In particular, given a valid object of class [IntegrativePathwayAnalysis](#page-41-0), this function allows to produce a network graph for a specified biological pathway, alongside with expression fold changes. In this way, augmented pathways made of both miRNAs and genes can be visually explored to better investigate the consequences of miRNA/gene dysregulations.

# Usage

```
visualizeNetwork(
  object,
  pathway,
  algorithm = "dot",
  fontsize = 14,
  lfcScale = c("royalblue", "white", "red"),
  nodeBorderCol = "black",
  nodeTextCol = "black",
  edgeCol = "darkgrey",
```
<span id="page-75-0"></span>

# <span id="page-76-0"></span>visualizeNetwork 77

```
edgeWidth = 1,
  subgraph = NULL,
 highlightNodes = NULL,highlightCol = "gold",
 highlightWidth = 2,
  legendColorbar = TRUE,
 legendInteraction = TRUE,
  title = NULL,
  titleCex = 2,
  titleFace = 1
\mathcal{L}
```
# Arguments

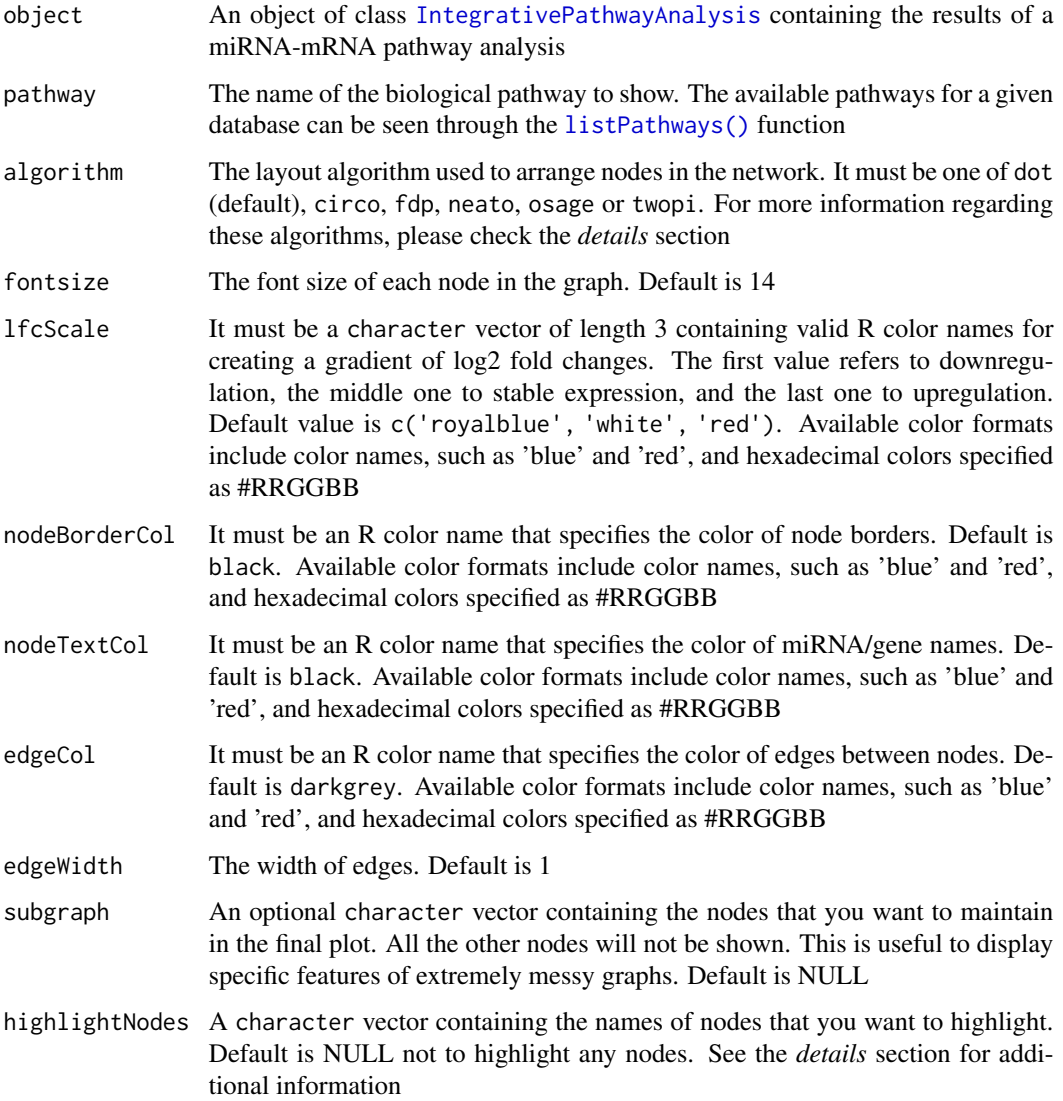

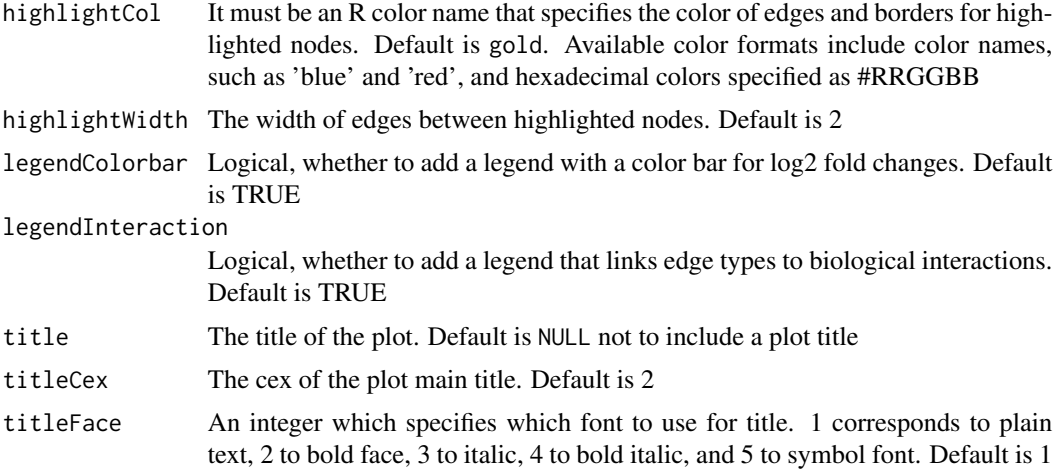

## Details

The network created by this function is highly flexible, allowing to tweak different parameters that can influence the resulting graph, including node highlighting, layout algorithms, colors, and legends.

## Nodes included in the plot:

For huge messy networks, the user can specify the nodes to include in the plot through the subgraph parameter, in order to represent only the features that he wants to display. Alternatively, this parameter can be set to NULL (default), to plot all nodes of that biological pathway.

## Highlight nodes and edges:

One interesting feature offered by this function consists in highlighting specific nodes and edges within a network. This results particularly useful when we want to put in evidence affected routes in a biological pathway. To highlight nodes, you must provide the highlightNodes parameter with a character vector that lists all the desired nodes. As a result, the borders of highlighted nodes will be colored according to highlightCol parameter (default is 'gold'), and will have a width specified by highlightWidth (default is 2). Notably, this function automatically highlights in the same way the edges connecting the selected nodes.

## Layout algorithms:

Furthermore, this function allows to use different methods to lay out nodes in the network by setting the algorithm parameter. In this regard, several algorithms in Rgraphviz package can be used, namely:

- dot (default), which is an algorithm attributed to Sugiyama et al. and described by Gansner et al., that creates a ranked layout that is particularly suited to display hierarchies and complex pathways;
- circo, which uses a recursive radial algorithm resulting in a circular layout;
- fdp, which adopts a force-directed approach similar to that of Fruchterman and Reingold;
- neato, which relies on a spring model where an iterative solver finds low energy configurations;
- osage, which is a layout engine that recursively draws cluster subgraphs;

# <span id="page-78-0"></span>visualizeNetwork 79

• twopi, which places a node in the center of the network, and then arranges the remaining nodes in a series of concentric circles around the center.

For additional information on these algorithms, refer to [Rgraphviz::GraphvizLayouts.](#page-0-0)

#### Customization:

To customize the look of the resulting plot, this function allows to change different graphical parameters, including:

- the color scale for log2 fold changes, that can be set with lfcScale;
- the font size of nodes, which can be changed through fontsize;
- the border color for nodes, which can be edited with nodeBorderCol;
- the text color of nodes, which can be changed through nodeTextCol;
- the color used for edges, set by edgeCol;
- the width of edges, customizable with edgeWidth.

Additionally, this function allows to include handy legends that are useful for interpreting the biological consequences of network alterations. In particular:

- a color bar legend displaying the log2 fold changes corresponding to each fill color can be included with legendColorbar = TRUE (default); and
- a legend that links the appearance of edges and arrow heads to the type of biological interaction can be shown through legendInteraction = TRUE (default).

Lastly, title, titleCex and titleFace parameters can be tweaked to include a network title with the desired look.

# Value

A base R plot with the augmented pathway.

# **Note**

This function uses the Rgraphviz package to render the network object.

## Author(s)

Jacopo Ronchi, <jacopo.ronchi@unimib.it>

## Examples

```
# load example IntegrativePathwayAnalysis object
obj <- loadExamples("IntegrativePathwayAnalysis")
```

```
# explore a specific biological network
visualizeNetwork(obj, "Thyroid hormone synthesis")
```
# Index

```
∗ datasets
    geneCounts, 31
    mirnaCounts, 46
∗ internal
    MIRit-package, 3
addDifferentialExpression, 4
augmentedPathways, 6
augmentedPathways,IntegrativePathwayAnalysis-method
29
        (IntegrativePathwayAnalysis-class),
        42batchCorrection, 7
batchCorrection(), 55
BiocParallel::bpparam(), 55, 56, 69, 74,
        75
DataFrame, 51
deAccessors, 9
deAnalysis, 11
DESeq2::DESeq(), 13
edgeR::calcNormFactors(), 13
edgeR::estimateDisp(), 13
edgeR::filterByExpr(), 13
edgeR::glmQLFit(), 13
edgeR::glmQLFTest(), 13
enrichedFeatures, 15
enrichedFeatures,FunctionalEnrichment-method
geneDE(), 6, 14, 52
        (FunctionalEnrichment-class),
        29
enrichGenes, 16
enrichGenes(), 20, 22, 24, 25, 27, 29, 36, 37
enrichmentBarplot, 20
enrichmentBarplot(), 20, 27
enrichmentDatabase, 22
enrichmentDatabase,FunctionalEnrichment-methog34
        (FunctionalEnrichment-class),
        29
enrichmentDotplot, 22
                                               enrichmentDotplot(), 20, 27
                                               enrichmentMethod, 24
                                               enrichmentMethod,FunctionalEnrichment-method
                                                        (FunctionalEnrichment-class),
                                                        29
                                               enrichmentMetric, 24
                                               enrichmentMetric,FunctionalEnrichment-method
                                                        (FunctionalEnrichment-class),
                                               enrichmentResults, 25
                                               enrichmentResults(), 20, 27
                                               enrichmentResults,FunctionalEnrichment-method
                                                        (FunctionalEnrichment-class),
                                                        29
                                               enrichTargets, 26
                                               ExperimentList, 51
                                               findMirnaSNPs, 28
                                               findMirnaSNPs(), 58, 70
                                               FunctionalEnrichment, 6, 15, 16, 19–25, 27,
                                                        30, 32, 36, 38, 40, 45, 46
                                               FunctionalEnrichment
                                                        (FunctionalEnrichment-class),
                                                        29FunctionalEnrichment-class, 29
                                               geneCounts, 31
                                                geneDE (deAccessors), 9
                                               geneDE,MirnaExperiment-method
                                                        (MirnaExperiment-class), 49
                                               geneSet, 32
                                               geneSet,FunctionalEnrichment-method
                                                        (FunctionalEnrichment-class),
                                                        29getEvidence, 33
                                               getTargets(), 51, 52, 57
                                               ggplot2, 36
                                               gseaPlot, 36
```
## INDEX  $81$

```
gseaPlot(), 20
gseaRidgeplot, 37
gseaRidgeplot(), 20
Gviz::plotTracks(), 58
integratedPathways, 38
integratedPathways,IntegrativePathwayAnalysis<sub>mPeta</sub>ppargets,MirnaExperiment-method
        (IntegrativePathwayAnalysis-class),
        42
integration, 39
integration(), 53, 56
integration,MirnaExperiment-method
        (MirnaExperiment-class), 49
integrationDatabase, 40
integrationDatabase,IntegrativePathwayAnalysis-method
(MirnaExperiment-class), 49
        (IntegrativePathwayAnalysis-class),
        42
integrationDotplot, 41
IntegrativePathwayAnalysis, 7, 38, 40–42,
        45, 46, 75–77
IntegrativePathwayAnalysis
        (IntegrativePathwayAnalysis-class),
        42
IntegrativePathwayAnalysis-class, 42
limma::arrayWeights(), 13
limma::duplicateCorrelation(), 13
limma::eBayes(), 13
limma::lmFit(), 13
limma::plotMDS(), 65, 66
limma::removeBatchEffect(), 9
limma::voom(), 13
limma::voomWithQualityWeights(), 13
limma::wsva(), 9, 13
listPathways, 44
listPathways(), 77
loadExamples, 45
MIRit (MIRit-package), 3
MIRit-package, 3
mirnaCounts, 46
mirnaDE (deAccessors), 9
mirnaDE(), 6, 14, 52
mirnaDE,MirnaExperiment-method
        (MirnaExperiment-class), 49
MirnaExperiment, 4, 6, 8–10, 12, 14, 17, 26,
        28, 34, 35, 39, 45–47, 47, 48, 50, 53,
        54, 56, 57, 59, 60, 63–65, 67, 68, 71,
        73
                                                MirnaExperiment(), 53
                                                MirnaExperiment-class, 49
                                                mirnaIntegration, 54
                                                mirnaIntegration(), 8, 39, 51, 60, 61, 68
                                                mirnaTargets, 57
                                                mirnaTargets(), 35
                                                         (MirnaExperiment-class), 49
                                                mirVariantPlot, 57
                                                mirVariantPlot(), 28
                                                MultiAssayExperiment, 49
                                                pairedSamples, 59
                                                pairedSamples,MirnaExperiment-method
                                                performGeneDE (deAnalysis), 11
                                                performGeneDE(), 4
                                                performMirnaDE (deAnalysis), 11
                                                performMirnaDE(), 4, 5
                                                plotCorrelation, 60
                                                plotDE, 62
                                                plotDimensions, 64
                                                plotVolcano, 66
                                                preparePathways, 68
                                                preparePathways(), 73
                                                Rgraphviz::GraphvizLayouts, 79
                                                searchDisease, 70
                                                searchDisease(), 28, 33
                                                show,FunctionalEnrichment-method
                                                         (FunctionalEnrichment-class),
                                                         29
                                                show,IntegrativePathwayAnalysis-method
                                                         (IntegrativePathwayAnalysis-class),
                                                         42
                                                show,MirnaExperiment-method
                                                         (MirnaExperiment-class), 49
                                                significantAccessors, 71
                                                significantGenes
                                                         (significantAccessors), 71
                                                significantGenes,MirnaExperiment-method
                                                         (MirnaExperiment-class), 49
                                                significantMirnas
                                                         (significantAccessors), 71
                                                significantMirnas,MirnaExperiment-method
                                                         (MirnaExperiment-class), 49
                                                supportedOrganisms, 72
```
## 82 INDEX

supportedOrganisms() , *[17](#page-16-0)* , *[19](#page-18-0)* , *[26,](#page-25-0) [27](#page-26-0)* , *[43](#page-42-0)* , *[45](#page-44-0)* , *[68](#page-67-1)* topologicalAnalysis , [73](#page-72-1) topologicalAnalysis() , *[6](#page-5-0)* , *[38](#page-37-0)* , *[40–](#page-39-0)[43](#page-42-0)* , *[68](#page-67-1)* , *[76](#page-75-0)*

visualizeNetwork , [76](#page-75-0)